# Preliminary design study of JUICE

Joint Universities International Circular Electronsynchrotron

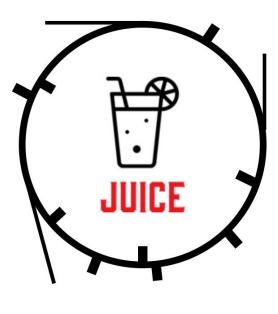

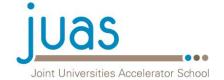

**esi** European Scientific Institute

Goal  
brilliance = 
$$\frac{\text{flux}}{4\pi^2 \Sigma_x \Sigma_{x'} \Sigma_y \Sigma_{y'}} \qquad \begin{aligned} \Sigma_x &= \sqrt{\sigma_{x,e}^2 + \sigma_{ph,e}^2} \\ \Sigma_{x'} &= \sqrt{\sigma_{x',e}^2 + \sigma_{ph,e}^{'2}} \end{aligned} \qquad \begin{aligned} \sigma_x &= \sqrt{\varepsilon_x \beta_x + (D_x \sigma_\varepsilon)^2} \\ \sigma_{x'} &= \sqrt{\varepsilon_x / \beta_x + (D'_x \sigma_\varepsilon)^2} \end{aligned}$$

• Make a 3th generation Synchrotron Radiation Lightsource at 3 GeV

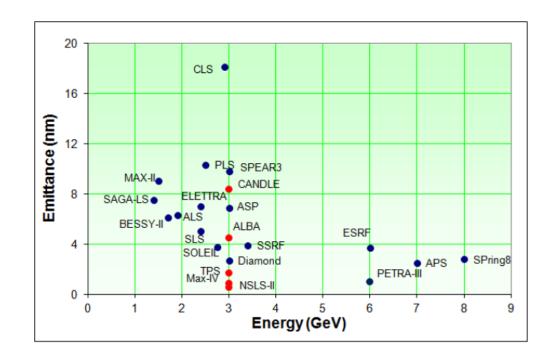

Goal  
brilliance = 
$$\frac{\text{flux}}{4\pi^2 \Sigma_x \Sigma_{x'} \Sigma_y \Sigma_{y'}} \qquad \begin{aligned} \Sigma_x &= \sqrt{\sigma_{x,e}^2 + \sigma_{ph,e}^2} \\ \Sigma_{x'} &= \sqrt{\sigma_{x',e}^2 + \sigma_{ph,e}^{'2}} \end{aligned} \qquad \begin{aligned} \sigma_x &= \sqrt{\varepsilon_x \beta_x + (D_x \sigma_\varepsilon)^2} \\ \sigma_{x'} &= \sqrt{\varepsilon_x / \beta_x + (D'_x \sigma_\varepsilon)^2} \end{aligned}$$

• Make a 3th generation Synchrotron Radiation Lightsource at 3 GeV

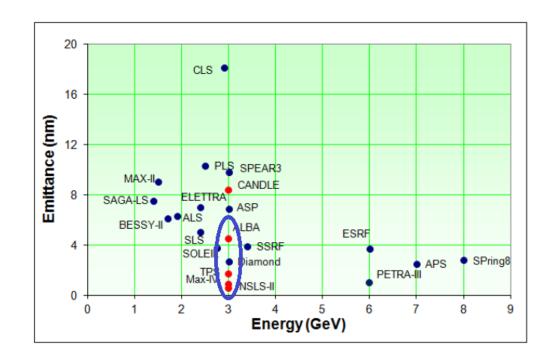

## Specifications and requirements

#### Storage ring

- 2 GeV → 3 GeV
- C < 700 m
- 24 cells
- Must provide
  - low horizontal emittance (<10 [ $\pi$  nm · rad])
  - long drift spaces for Insertion Devices
  - zero dispersion in drift sections
  - precision optics and orbit control
  - high stability
  - cost efficient
  - etc...

#### **Booster ring**

- 2 GeV
- $f_{RF} = 500 [MHz]$
- $\varepsilon_{x,y} = 0.15 [\pi mm \cdot mrad]$
- $\ell_{\text{bunch}} = 40 \ [ps] = 12 \ [mm]$ •  $\frac{\Delta p}{\Delta m} = 10^{-3}$

### Primary tool

- AGILE: Multi-purpose Freeware
  - Lattice construction
  - Linear Optics matching
  - Chromaticity correction
  - Radiation loss calculations
  - Vacuum calculations
  - Etc.....

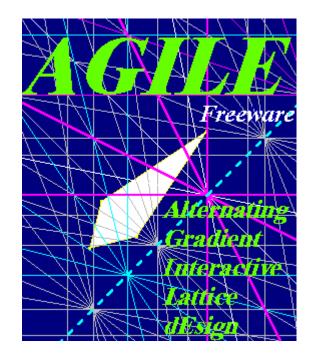

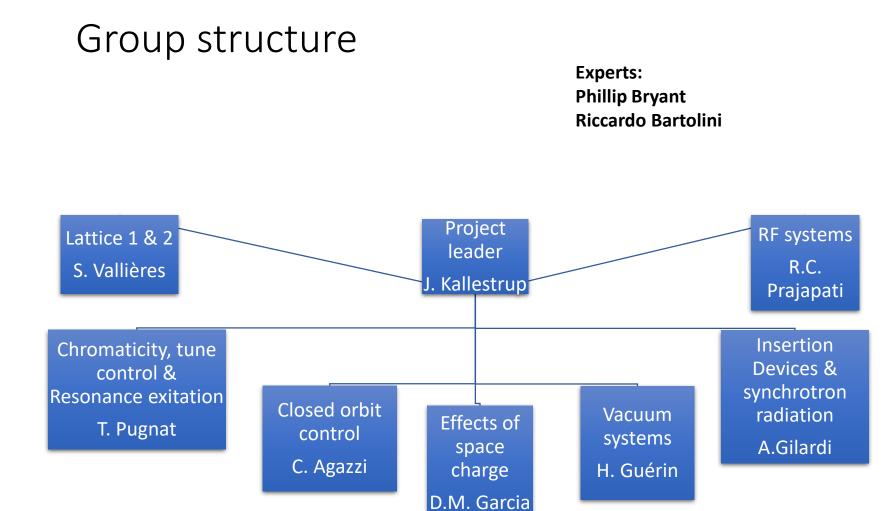

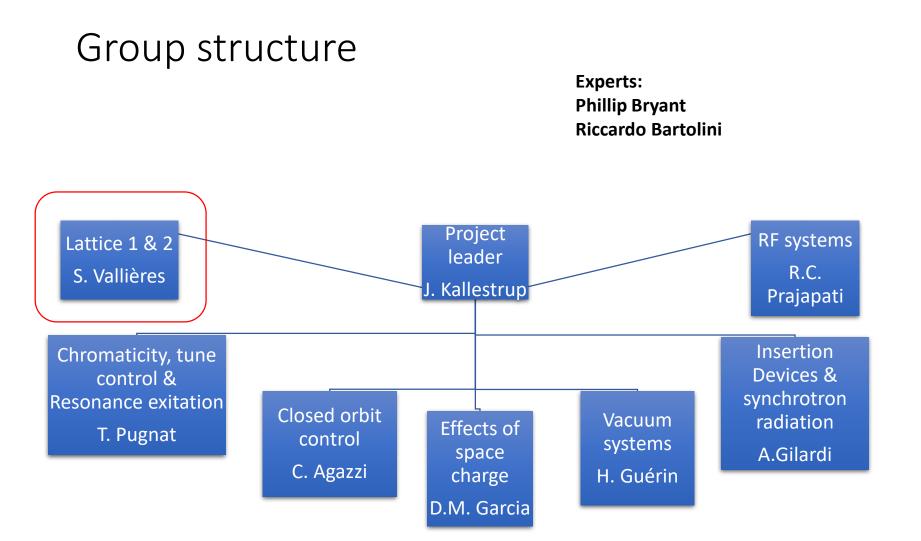

## **Lattice Group**

#### **Mandates to Fulfill**

- Lattice 1 :
  - ✓ Try to improve the basic cell design.
  - ✓ Define apertures.
  - ✓ Get radiation parameters.

- Lattice 2 :
  - ✓ Create a dispersion-free 1:1 module to split the ring in 2 superperiods.
  - ✓ Integrate the injection and extraction into the previous module.

#### **Basic Ring**

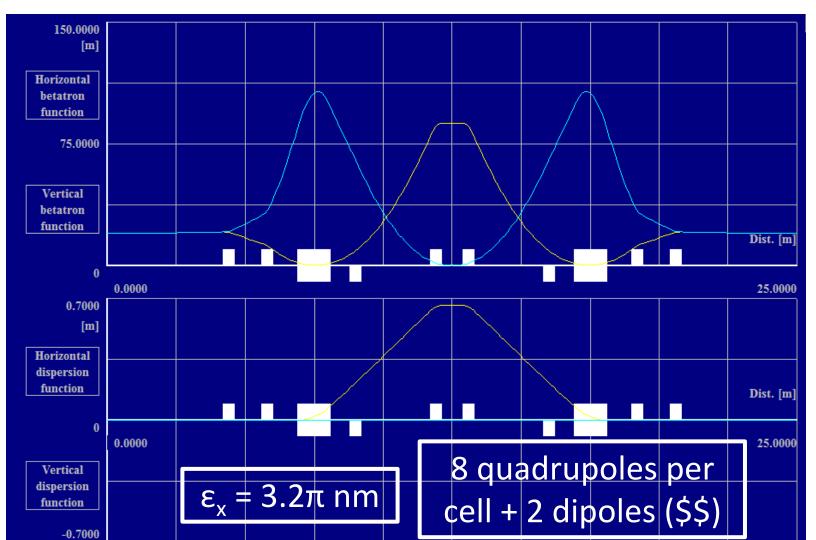

#### **Option 1: DBA with many FODOs**

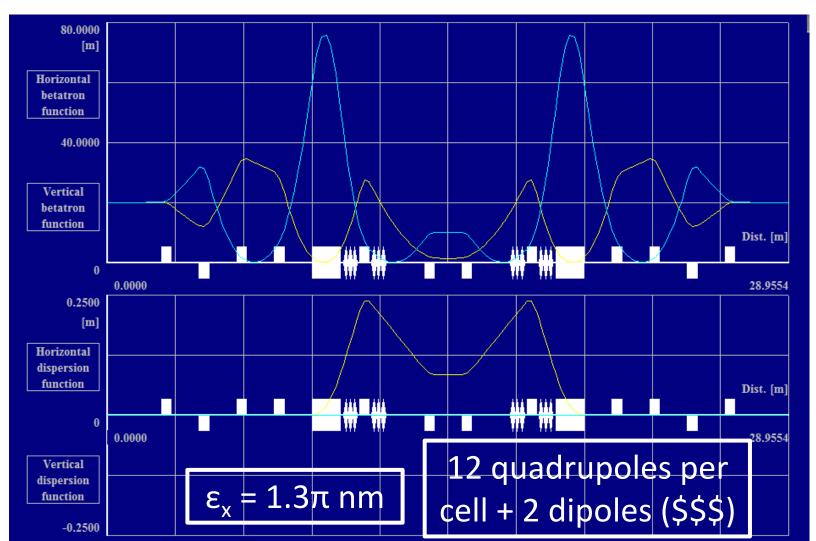

#### **Option 2: TBA**

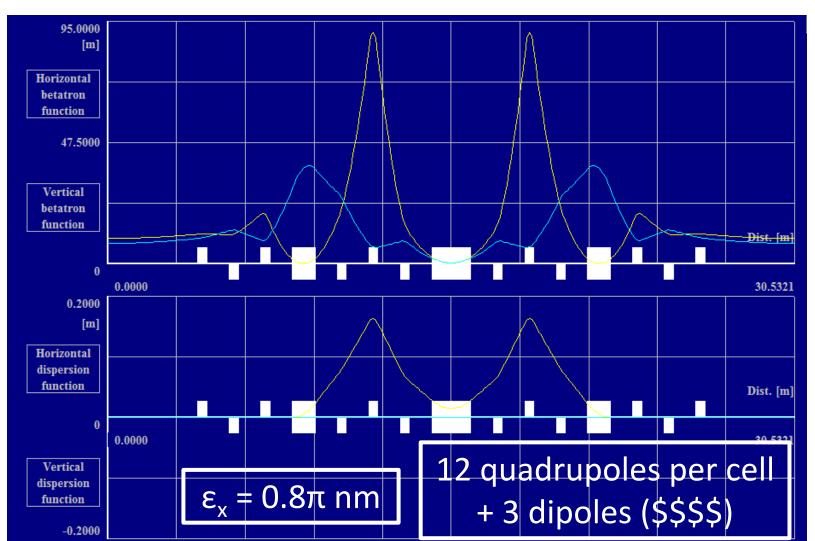

#### **Option 3: low cost DBA**

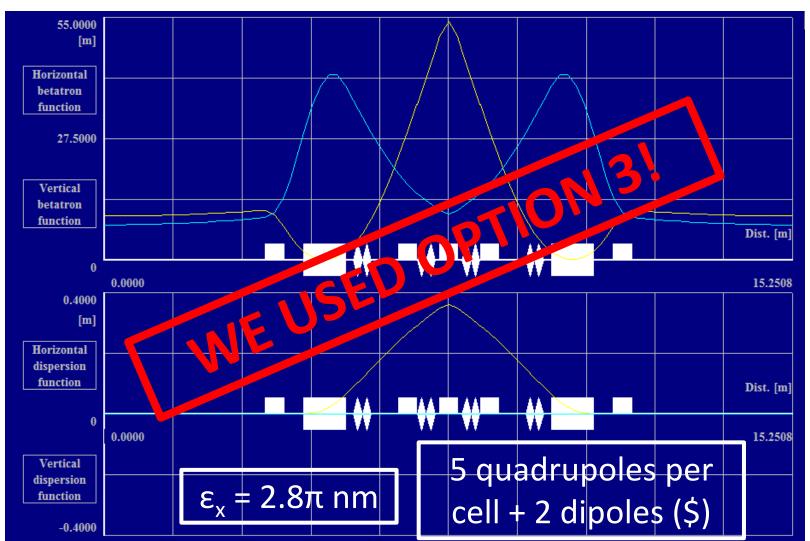

#### **MODULE 1:1**

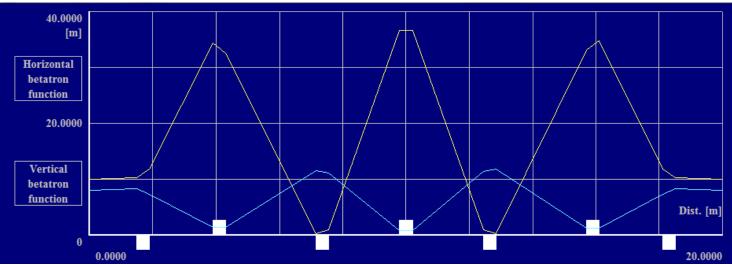

| CENTRAL ORBIT<br>Transfer line                                                                                                |         |  |  |
|----------------------------------------------------------------------------------------------------|---------|--|--|
| Length of beam line<br>Horizontal phase advance<br>Vertical phase advance<br>Horizontal chromaticity<br>Vertical chromaticity | [rad] = |  |  |

- $\beta_x^{\text{in}} = \beta_x^{\text{out}}$
- $\beta_y^{\text{in}} = \beta_y^{\text{out}}$
- $\alpha_x^{\text{in}} = \alpha_x^{\text{out}}$
- $\alpha_x^{\text{in}} = \alpha_x^{\text{out}}$
- $\mu_x^{out} = \mu_y^{out} = 2\pi$

As expected

| Туре  | Beta-x | Alpha-x  | Mu-x            |
|-------|--------|----------|-----------------|
| 3     | [m] 5  | 6        | [rad] 🛛         |
| MARK  | 10.000 | 0.0000   | 0.0000          |
| DRIFT | 10.000 | 0.0000   | 0.0000          |
| QUADR | 10.225 | -0.1500  | 0.1489          |
| DRIFT | 11.854 | -4.1091  | 0.1861          |
| QUADR | 34.325 | -7.1265  | 0.2854          |
| DRIFT | 32.507 | 11.3365  | 0.2969          |
| QUADR | 0.251  | -0.0186  | 1.7983          |
| DRIFT | 1.027  | -2.0795  | 2.7603          |
| QUADR | 36.620 | -13.7394 | 3.1359          |
| DRIFT | 36.608 | 13.7657  | 3.1463          |
| QUADR | 1.006  | 2.0576   | 3.5262          |
| DRIFT | 0.248  | -0.0096  | 4.5129          |
| QUADR | 33.044 | -11.4978 | 5.9873          |
| DRIFT | 34.856 | 7.3019   | 5. <b>99</b> 87 |
| QUADR | 11.882 | 4.1852   | 6.0971          |
| DRIFT | 10.225 | 0.1500   | 6.1343          |
| MARK  | 10.000 | 0.0000   | 6.2832          |

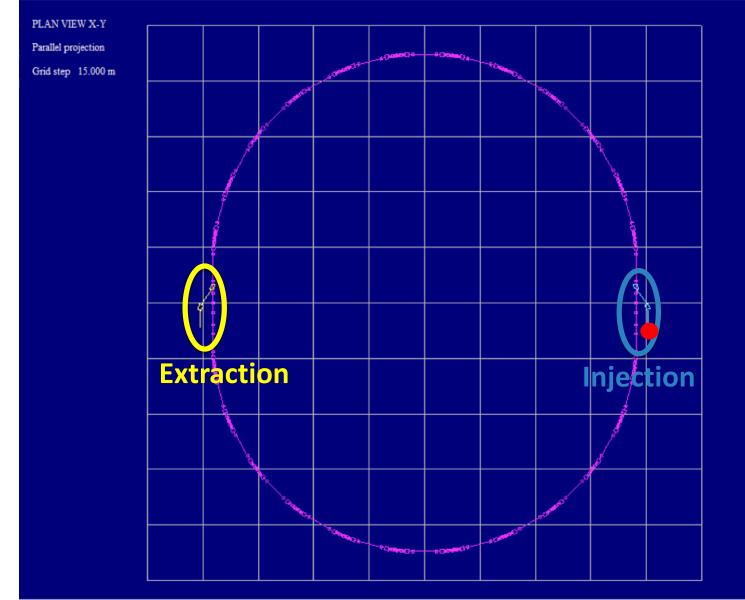

## Twiss functions of the full ring with a low cost DBA

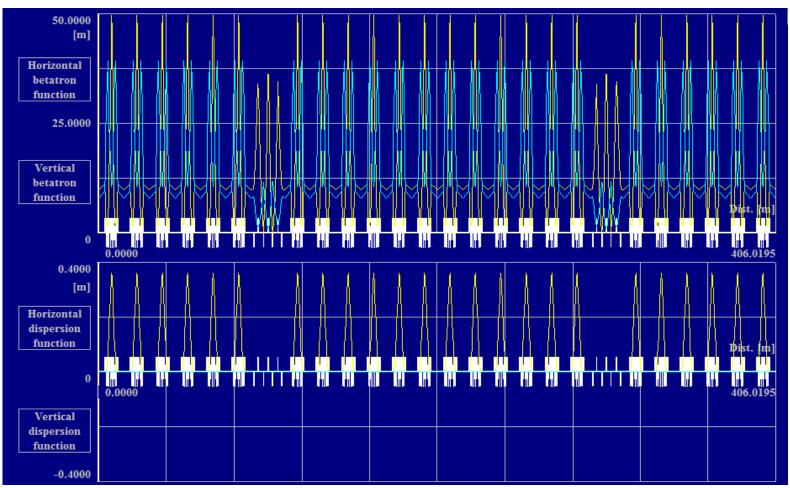

#### **Injection/Extraction Scheme**

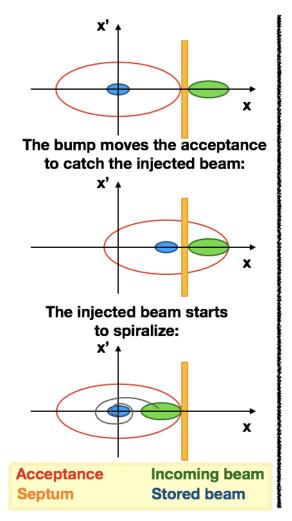

Fast kickers: K1, K2, K3, K4

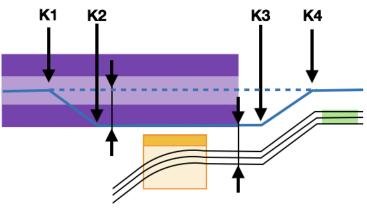

Place occupied by the injected beam, making betatron oscillation

Freshly injected beam Ring axis

Septum

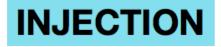

#### **EXTRACTION**

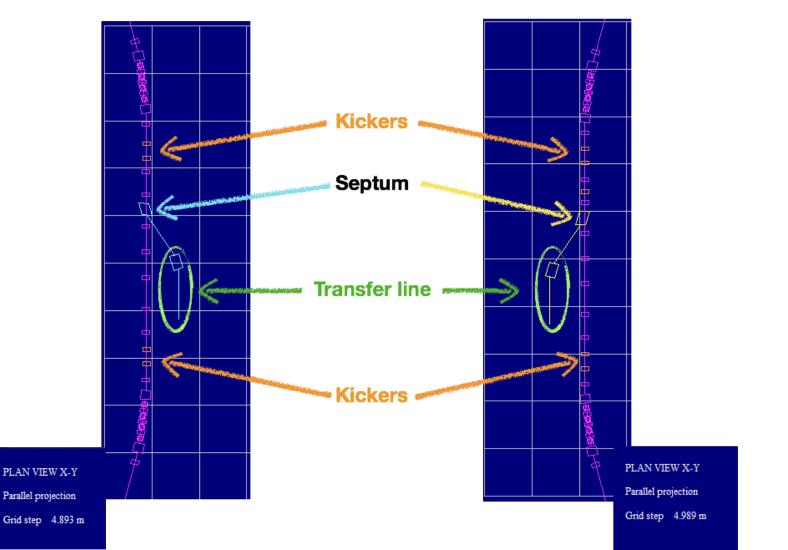

#### **Injection with Orbit Bump**

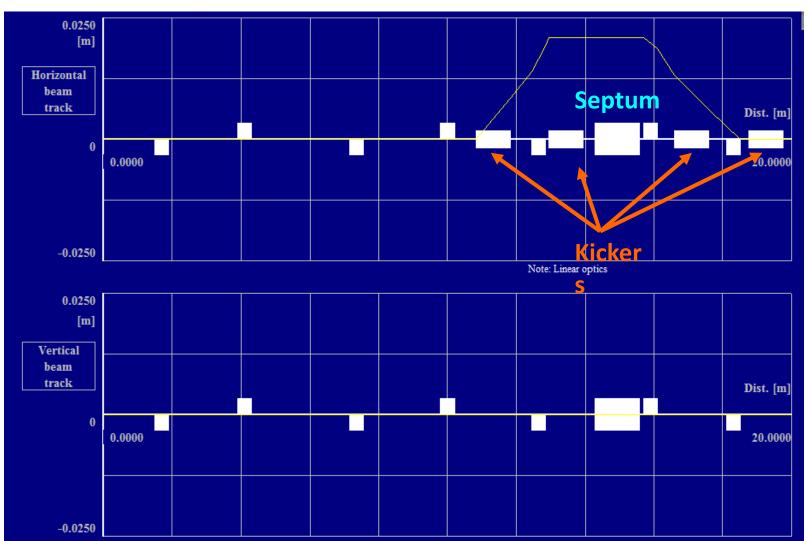

# Many Thanks from Lattice Group!

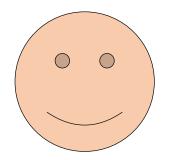

## Tune and Chromaticity control

By T. PUGNAT, V. CILENTO, E. FOL,

D. VENTURA

### **Tune control**

Why?

#### Prevent the machine to reach unstable region!

#### 3 methods to correct the tune:

- Using main quad
- Two serie families of smaller quads distributed around the ring
- Adding backleg windings to the main quadrupole

#### Tune control: using Quadrupole

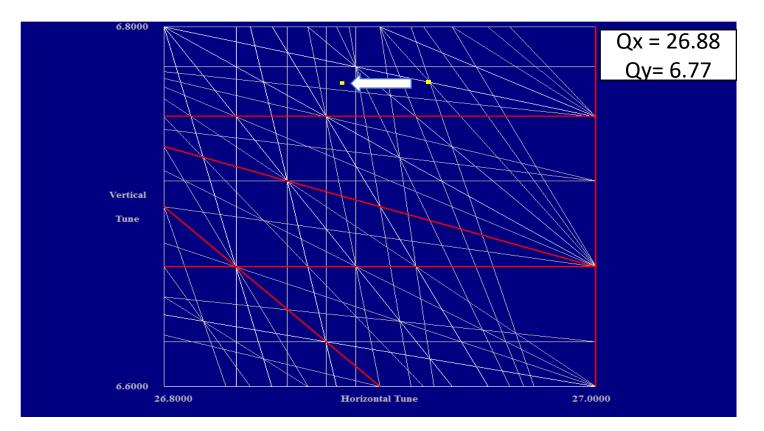

#### Tune control: using Quadrupole

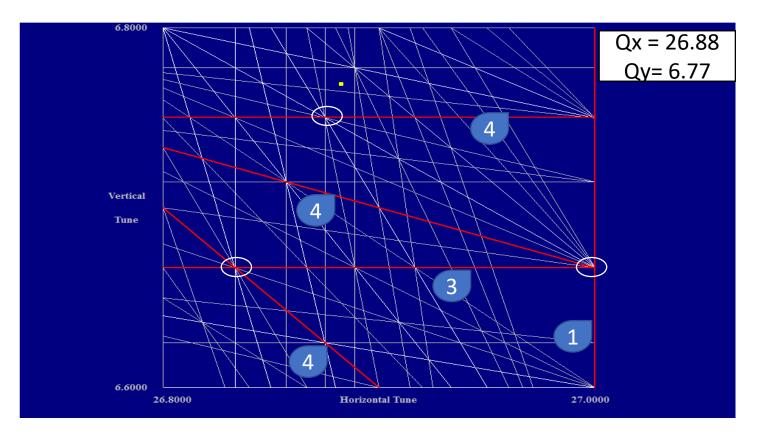

#### Tune control: Phase shifter

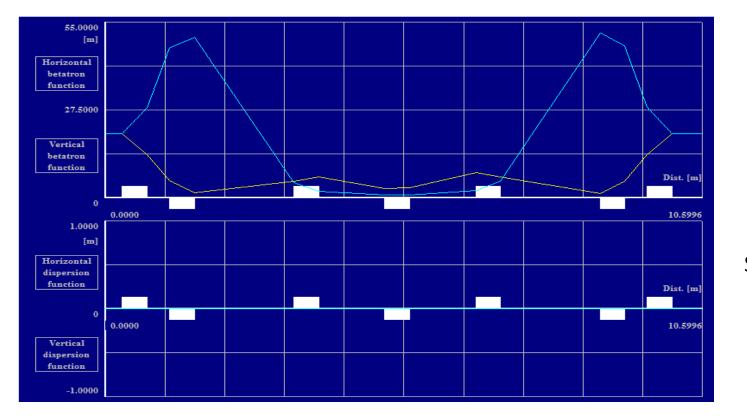

Length\*Scale

#### Strength/Scale<sup>2</sup>

#### Tune control: Phase shifter

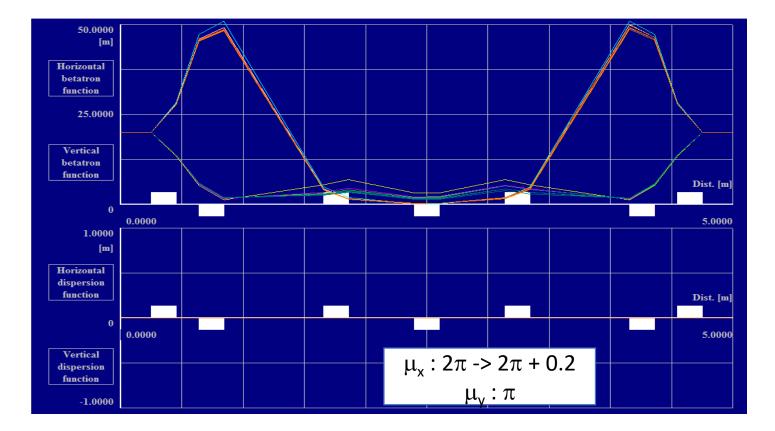

#### Tune control: Phase shifter

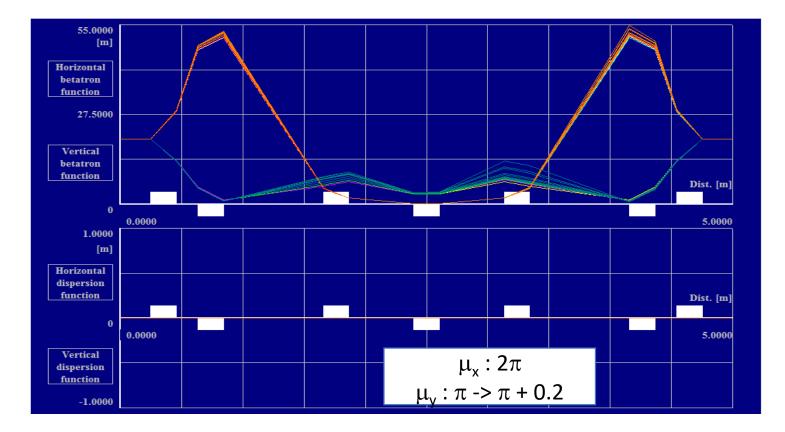

Achromaticity

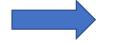

$$\Delta Q_x = \Delta Q_y = 0$$

Relation between chromaticity, stength of the quadrupole and strength of the Sextupole:

$$\begin{aligned} \Delta Q_x &= \Delta k_q \ \beta_x \ L_q + \Delta K_s \ \beta_x \ D_x \ L_s \\ \Delta Q_y &= \Delta k_q \ \beta_y \ L_q + \Delta K_s \ \beta_y \ D_x \ L_s \end{aligned}$$

$$\begin{aligned} \beta_x \ / \ \beta_y >> 1 \ \text{or} \ \beta_x \ / \ \beta_y >> 1 \\ \beta_x \ D_x >> 0 \end{aligned}$$

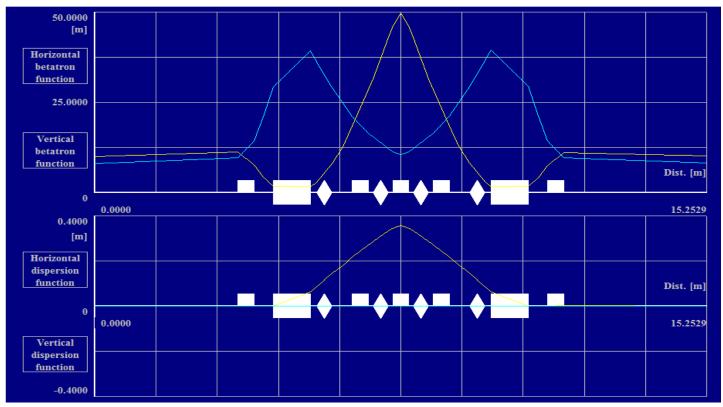

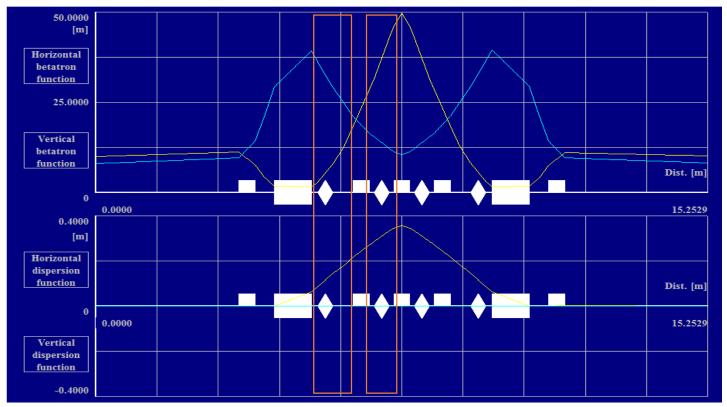

 $\Delta Q_x = -1.318417$  &  $\Delta Q_y = 0.299031$ 

Sextupole OFF

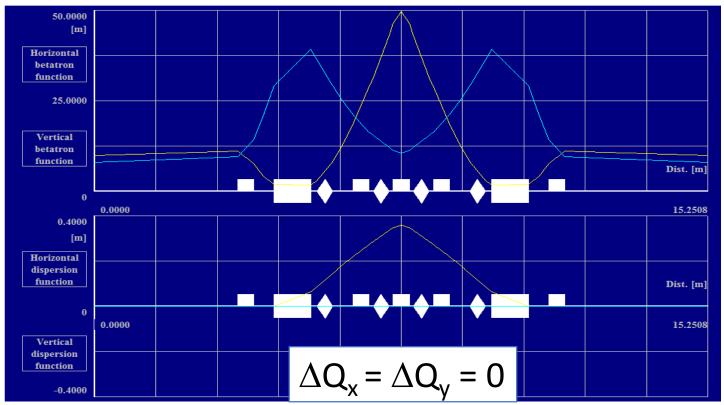

XD: k2 = 11.8527043000 m-3 XF: k2 = -13.3217690166 m-3

Sextupole ON

## Chromaticity control: W-vector

Global chromaticity provide beam stability and control of the working line

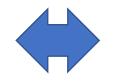

Local chromaticity prevent error from propagating from one cell to an other and necessary for undulator

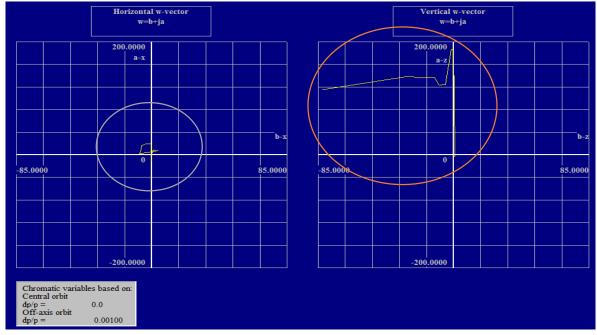

#### <u>Chromaticity control: W-vector</u> Vertical w-vector Horizontal w-vector w=b+ja w=b+ja 250.0000 250.0000 Horizontal w-vector Vertical w-vector w=b+ja w=b+ja b-x 500.0000 500.0000 a-x 0 200.0000 200.0000 -200.0000 b-x b-z -400.0000 400.0000 400.0000 400.0000 -250.0000 -250,0000 Horizontal w-vector Vertical w-vector w=b+ja Chromatic varial w=b+ja Central orbit dp/p = Off-axis orbit 2000.0000 2000.0000 dp/p = a-x a-z Scale Clip 0000 -500.0000 Graph 1 Gr All Graph + Save Print Help F1 0 Back F9 -95.0000 95.0000 -95.0000 95.0000 Graph - Erase Write Colours Graph 8 raph 3 Graph 4 Graph 5 Graph 6 Graph 7 Above Graphs: Saved = 0, Temp.=1, Showing= 1 2000.0000 -2000.0000 Chromatic variables based on: Central orbit dp/p = 0.0 Off-axis orbit dp/p = 0.00100 Print Help F1 Back Fi Horiz. All Graph + Save Scale Graph - Erase Clip Write Colours

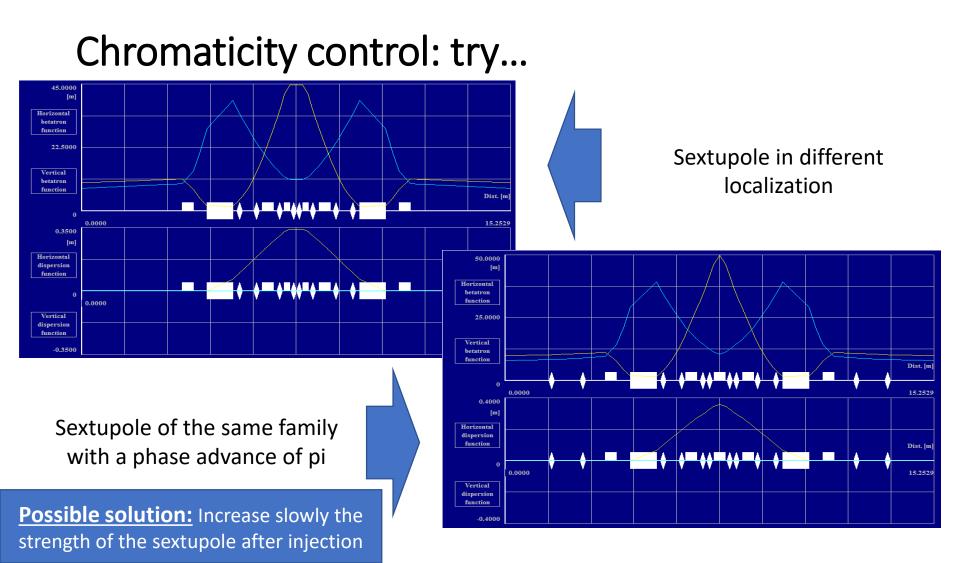

#### Dynamic aperture

Lyapunov exponant

$$\lambda = \lim_{t o \infty} \lim_{\delta \mathbf{Z}_0 o 0} rac{1}{t} \ln rac{|\delta \mathbf{Z}(t)|}{|\delta \mathbf{Z}_0|}$$

Quantity that characterizes the rate of separation of infinitesimally close trajectories.

#### **Multi-turn Tracking**

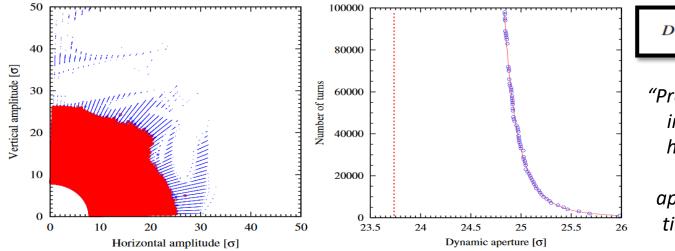

$$D(N) = D_{\infty} \left( 1 + \frac{b}{[\log N]^{\kappa}} \right),$$

"Proposed scaling law for intensity evolution in hadron storage rings based on dynamic aperture variation with time", M. Giovannozzi

## <u>Closed Orbit Prognosis &</u> <u>Correction</u>

Costanza, Antonio, Alan

# Prognosis: Statistic for Closed Orbit

#### **HOW IT WORKS?**

These prognosis are made by generating large numbers of **virtual machines** with estimated errors and calculating the statistics of the raw closed orbits and the corrected closed orbits.

The error is interpreted as dipole kicks.

For example, a longitudinal position error of 1 mm for a dipole is represented as a missing-field kick at one end of the dipole and an additionalfield kick at the other end.

This is done randomly with a uniform or Gaussian distribution.

#### WHAT WE HAVE DONE

- To perform our prognosis we set a shift error in the position of the quadrupoles of 0.001m, first in the horizontal and then in the vertical plane.
- We used a Gaussian distribution of the kicks.
- We run a simulation of **1000 machines** and we studied separately the correction of a single closed orbit in the two planes.

#### STATISTICS FOR RANDOMLY GENERATED CLOSED ORBITS

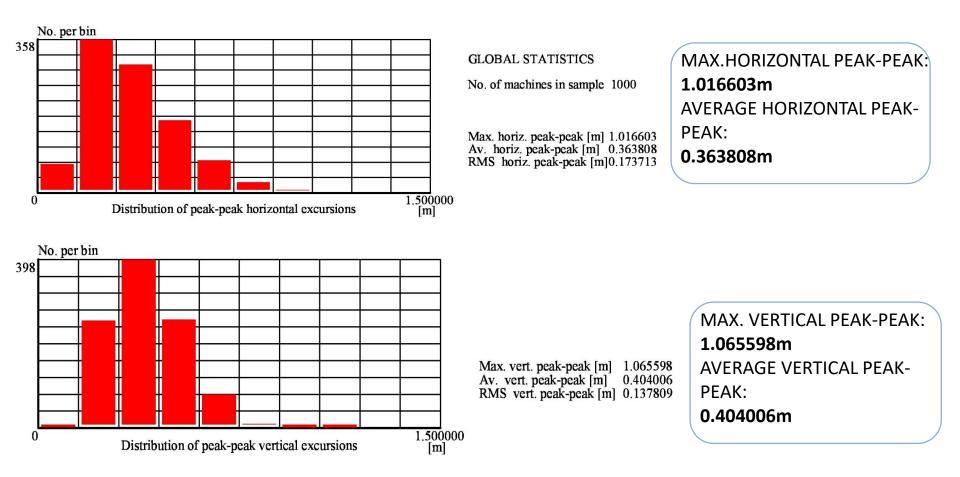

The closed orbit was measured and corrected by:

- 158(x2) vertical (VPU) and horizontal (HPU) BPMs,
- 158(x2) vertical (VCORR) and horizontal (HCORR) correctors

We placed BPMs and Correctors next to the Dipoles and close to Quadrupoles and Sextupoles, which represent the main sources of misalignment.

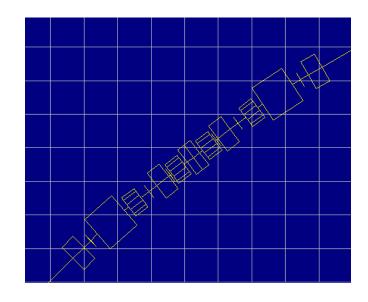

|   | Unit         | Name    | Туре  | Length         |
|---|--------------|---------|-------|----------------|
|   | <b>no.</b> 1 | 2       | 3     | [ <b>m</b> ] 4 |
|   | 1            | S0      | DRIFT | 3.5609         |
|   | 2            | QD1     | QUADR | 0.4000         |
| ĺ | 3            | S2      | DRIFT | 0.2446         |
|   | 4            | BpmV    | VPU   | 0.0000         |
| ĺ | 5            | CorrV   | VCORR | 0.0000         |
|   | 6            | BpmH    | HPU   | 0.0000         |
|   | 7            | CorrH   | HCORR | 0.0000         |
| ĺ | 8            | S2      | DRIFT | 0.2446         |
| ĺ | 9            | Dipole1 | RBEND | 0.9200         |
| ĺ | 10           | S3a     | DRIFT | 0.1500         |
|   | 11           | XD      | SEXTU | 0.4000         |
|   | 12           | S3b1    | DRIFT | 0.2527         |
|   | 13           | BpmH    | HPU   | 0.0000         |
|   | 14           | CorrH   | HCORR | 0.0000         |
|   | 15           | BpmV    | VPU   | 0.0000         |
|   | 16           | CorrV   | VCORR | 0.0000         |
| ĺ | 17           | S3b2    | DRIFT | 0.2527         |
| ĺ | 18           | QD2     | QUADR | 0.4000         |
|   | 19           | S4a1    | DRIFT | 0.0499         |
|   | 20           | BpmV    | VPU   | 0.0000         |
|   | 21           | CorrV   | VCORR | 0.0000         |
|   | 22           | BpmH    | HPU   | 0.0000         |
|   | 23           | CorrH   | HCORR | 0.0000         |
|   | 24           | S4a2    | DRIFT | 0.0499         |
|   | 25           | XF      | SEXTU | 0.4000         |
|   | 26           | S4b     | DRIFT | 0.1000         |
|   | 27           | QF2     | QUADR | 0.2000         |

# Correction

Before studying the 'Statistic for Corrected Closed Orbit', we investigated the behaviour of a single closed orbit and its correction.

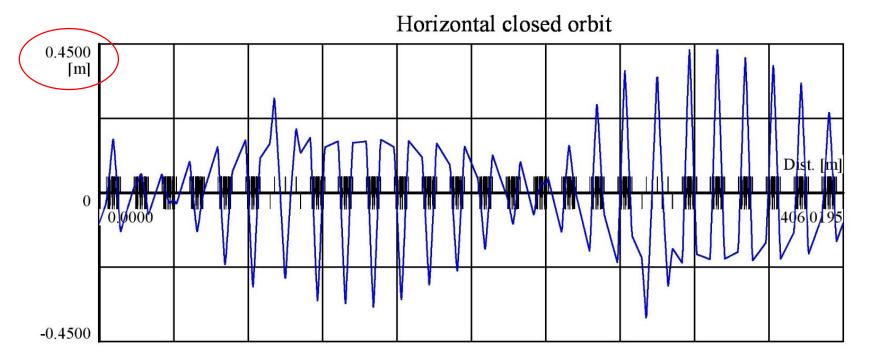

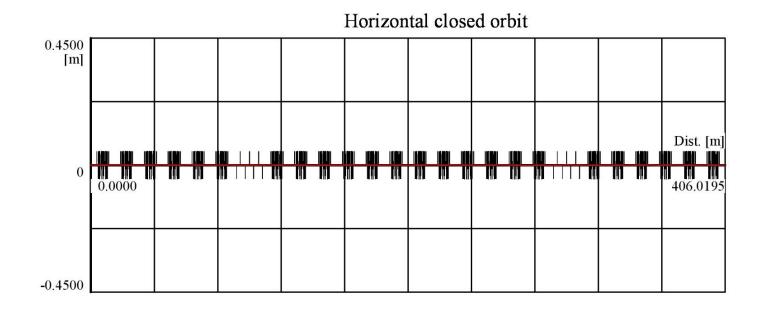

- We corrected the previous closed orbit using *all* the available correctors (158 in the horizontal plane).
- Once fixed the number of correctors and the plane to be corrected, the routine computes a selection of the '**best**' correctors out of those available.
- The Computation Method used to select the best correctors is a Least Square Fit (also an SVD method is available)

ZOOM of the corrected Closed Orbit:

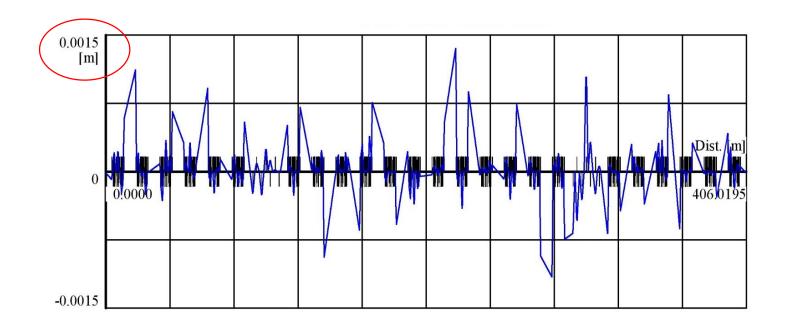

Starting from a closed orbit with maximum amplitude of around **0.45 m** we reached a final amplitude of **1.5 mm** in the horizontal plane!

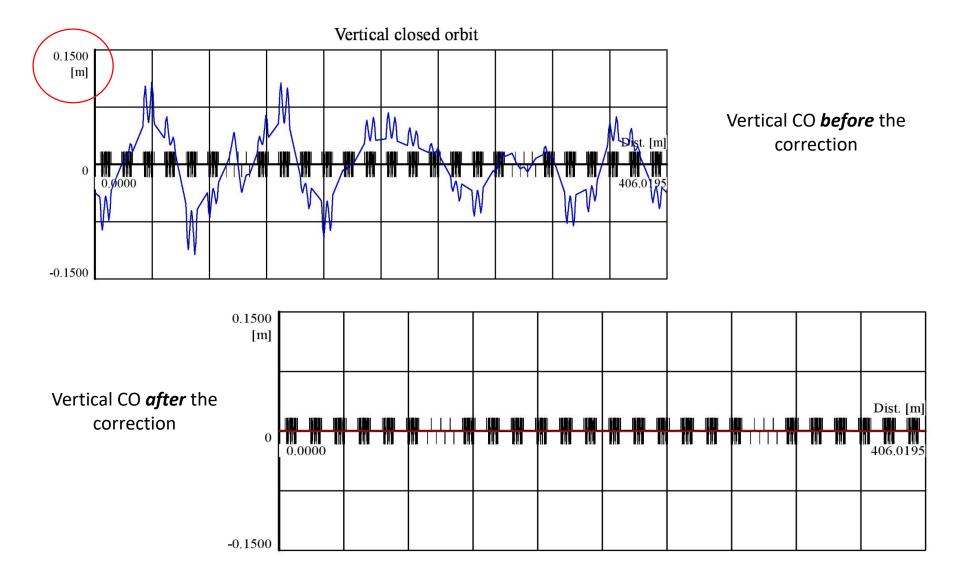

ZOOM of the corrected Closed Orbit:

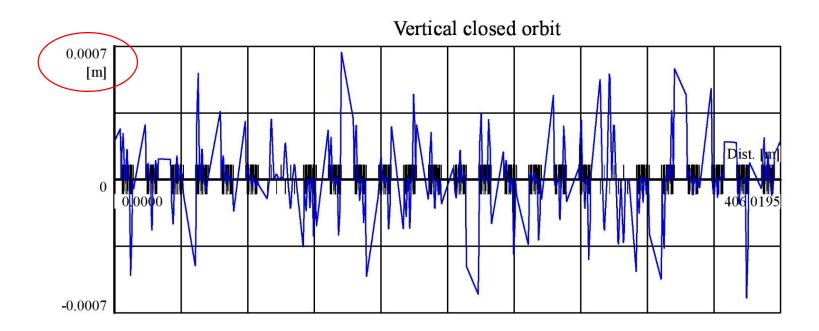

Starting from a closed orbit with maximum amplitude of around **0.15 m** we reached a final amplitude of **0.7 mm** in the vertical plane!

# Statistic for Corrected Closed Orbit

- Although there may be a large number of correctors available, it is usually advantageous to check if a small number of correctors will correct the orbit. This increases reliability because :
  - there are fewer power converters working
  - it increases the currents delivered by those that are working, helping to prevent instabilities.
- The maximum number of calculations for a statistical analysis is 1000, but it is recommended that a test run is made with around 100 calculations .
- What we have done to compute the *Statistic for Corrected Closed Orbit* in a timesaving way was to run a test with **100** machines, limiting the number of the corrector to **20**.

#### STATISTICS FOR RANDOM CLOSED ORBITS BEFORE AND AFTER CORRECTION

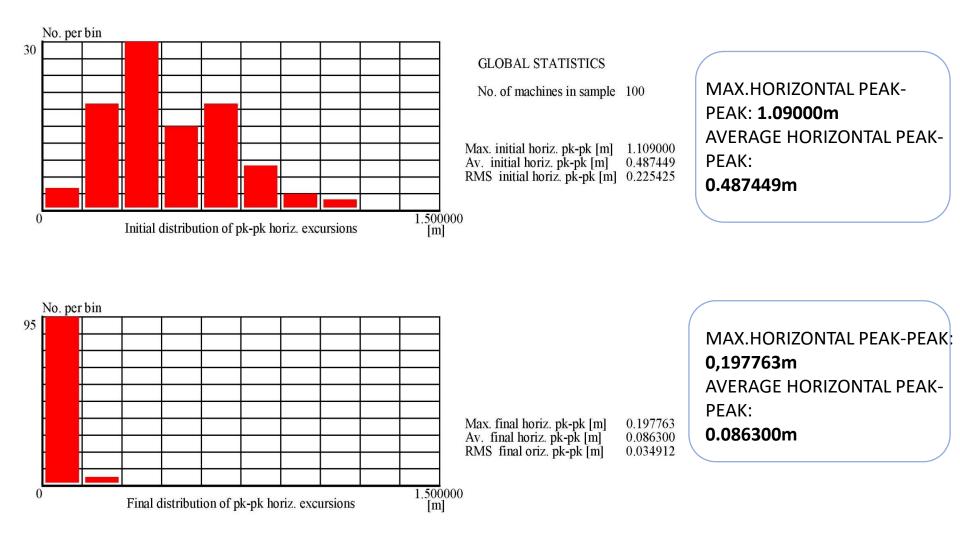

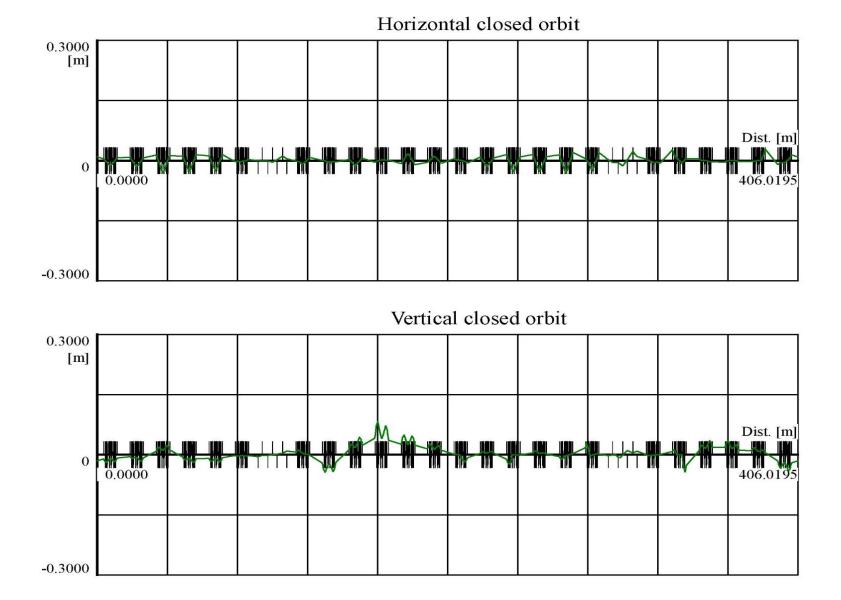

# Space charge study for JUICE

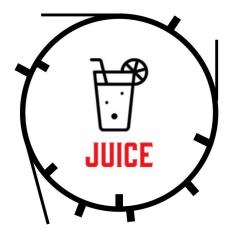

#### Tune diagram

|                | Value                                      |
|----------------|--------------------------------------------|
| Tune H         | 26.96856                                   |
| Tune V         | 6.633655                                   |
| r <sub>e</sub> | $2.82 * 10^{-15} \text{ m}$                |
| Ν              | $2.22 * 10^8$ electrons                    |
| $l_o$          | 0.01 m                                     |
| ρ              | 7.029 m                                    |
| $\epsilon_x$   | $0.15 \ \pi \ \mathrm{mm} \ \mathrm{mrad}$ |
| $\epsilon_y$   | $0.15 \ \pi \ \mathrm{mm} \ \mathrm{mrad}$ |
| Е              | $3 { m GeV}$                               |
| Periodicity    | 2                                          |

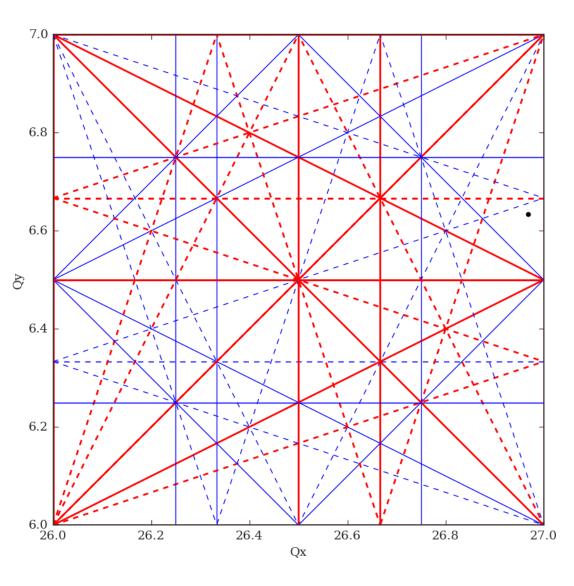

## Computation of Space Charge in WinAgile

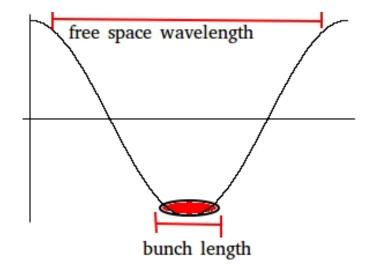

Free space wavelength = 0.6 m

Bunch length = 0.012 m

Bunching Factor = 0.6 / 0.012 = 5

# Incoherent Space Charge

WinAgile

- No change

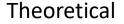

dQh = -1.92 e-8 dQv = -1.92 e-8

 $\Delta Q_x = -\frac{Nr_{e,p}}{2\pi\varepsilon_x\beta^2\gamma^3} \left(\frac{2\pi\rho_x}{l_o}\right)$ 

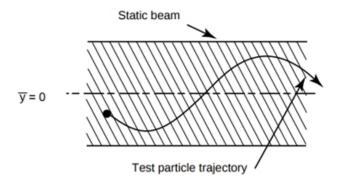

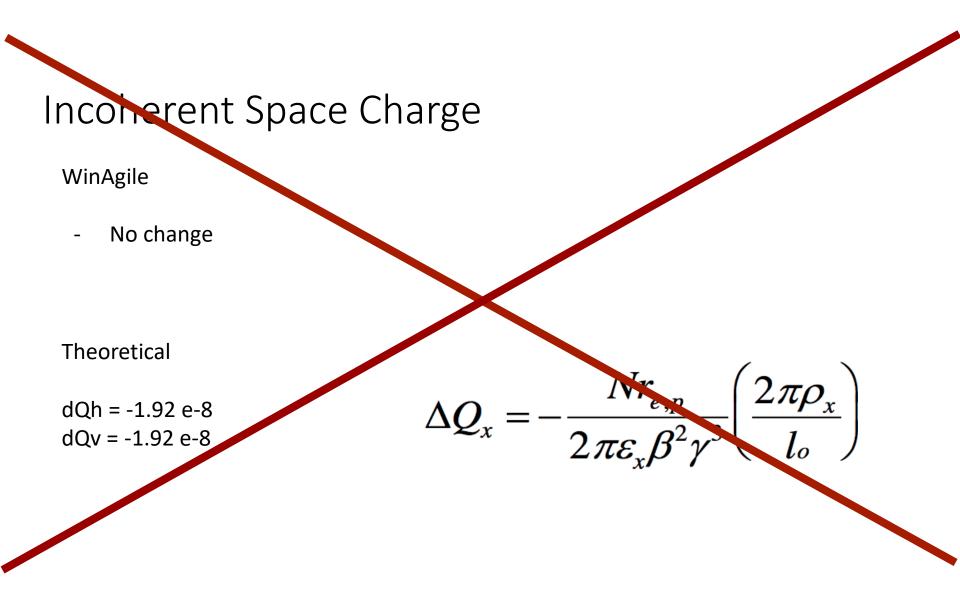

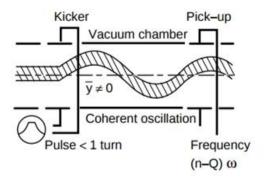

## Coherent Space charge

WinAgile

Tune H = 26.967827  $\rightarrow$  dQh = - 0.000739 \*5 = - 3.695 e-3 Tune V = 6.632407  $\rightarrow$  dQv = - 0.001248 \*5 = - 6.240 e-2

Theoretical

dQh = -0.000132 = -1.320 e-4 dQv = -0.000529 = -5.294 e-4

$$\Delta Q_{xc} = -\frac{r_e \rho_x^2}{\beta^2 \gamma Q_{x0}} \frac{N}{b^2 l_0}$$

## Change of Vacuum chamber aperture

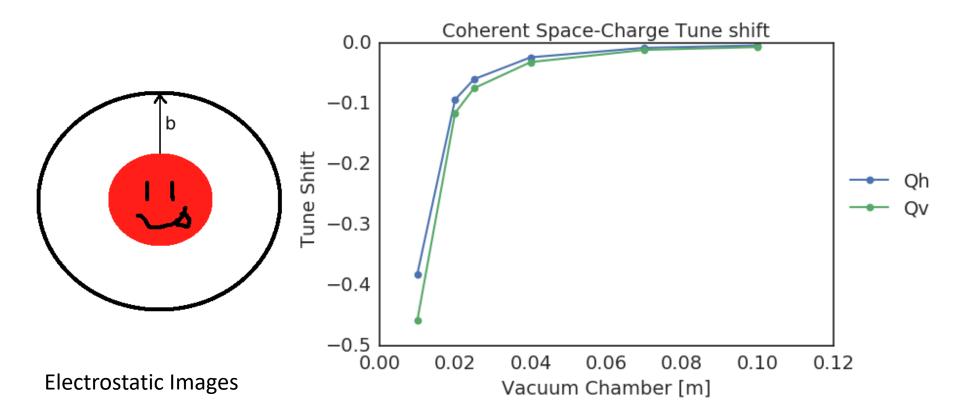

# Change of magnets' gap

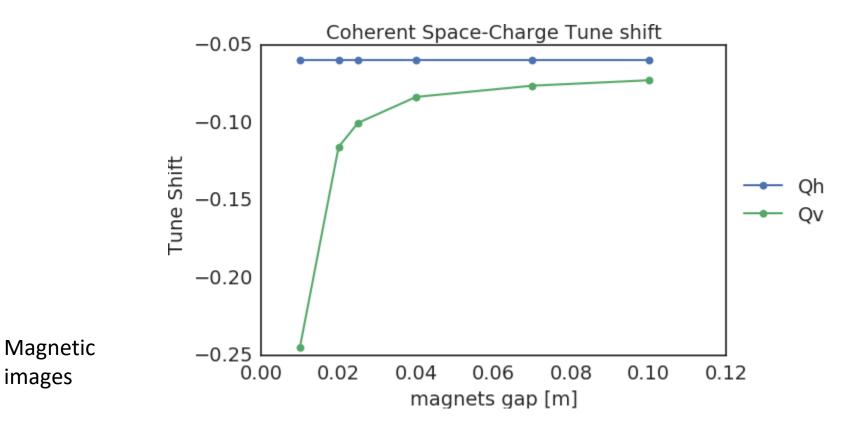

## Lower Energy

Energy equal to 2 GeV

• Incoherent:

No change

• Coherent:

Tune H = 26.967457  $\rightarrow$  dQh = -0.001109 \* 5 = -5.55 e-3 Tune V = 6.631783  $\rightarrow$  dQv = -0.001872 \* 5 = -9.36 e-3

#### JUICE Vacuum System Design

Helene, Vacuum Team Leader

February 2, 2018

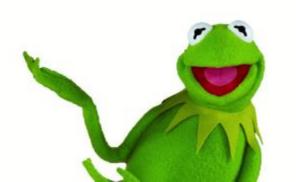

#### JUICE Vacuum chamber design

$$P_{dynamic} = 10^{-9} Torr$$

 $\rightarrow$ low enough not to constitute a limitation to the operation of the machine

Horizontal beam size :

$$\sigma_{x} = \sqrt{\frac{\epsilon_{x}}{\pi}\beta_{x}^{max} + \left(D_{x}\frac{\Delta P}{P}\right)} = 2.74 mm$$

Injection parameters :

$$\epsilon_x = \epsilon_y = 0.15\pi mrad.mm$$

Beam parameters :  $\beta_x^{max} = 50m$   $\beta_y^{max} = 39m$   $D_x^{max} = 0.4 m$   $\frac{\Delta P}{P} = 10^{-3}$ 

Chamber apertures :

$$5 \times 4 \ cm$$

#### WinAGILE Simulations

| Equilibrium pressure calculation for an infinite array of uniformly spaced vacuum purps commerciant to a vacuum pipe of circular or elliptical cross-section (No beam)         OUTPUT:         Pump separation       [m] = 7.5         Pump separation       [m] = 7.5         Major half width of pipe       [m] = 0.025         Minor half width of pipe       [m] = 0.025         Specific surface area efpipe:       COMPUTE         The specific surface area efpipe:       [M] = 2.98         Machine temperature       [K] = 298         Matecular weight of pipe       [m/s] = 1E-12         Absolute temperature       [K] = 298         Matecular weight of area 'seen' by vacuum sheald be increased to account for shields, screens, bellows etc.<br>It is of course an average value and cannot tudy represent the effect of localised sources.         Sene typical outgassing rates are:       Stainless steel unbuile date 100 hour pump-down       = 2.3         Sene typical outgassing rates are:       Stainless steel by ourpum, down       = 2.5         Sene typical outgassing rates are:       Stainless steel by ourpum, down       = 2.4         Copper after 10 hour pump-down       = 2.4       Stainless steel worpum, down         Sene typical outgassing rates are:       Stainless steel blow of a fafter 10 hour pump-down       = 2.5 - 3         Stainless steel (unbulk after 100 hour pump-dow                                                                                                    | INTRODUCTION:                     |                     |                    |                        |                              |
|----------------------------------------------------------------------------------------------------|-----------------------------------|---------------------|--------------------|------------------------|------------------------------|
| Image: connected to a vacuum pipe of circular or elliptical cross-section (No beam)       Image: connected to a vacuum pipe of circular or elliptical cross-section (No beam)         INPUT:       Pump speed       [1/b] = 100         Misor half width of pipe       [m] = 0.025         Misor half width of pipe       [m] = 0.025         Specific surface area slippic :       COMPUTE         The sreat that depressing rate       [m/s] = 7.75         Specific surface area slippic :       Specific confactors of pipe         The sreat that depressing rate       [m/s] = 58.83         Specific surface area (pipe)       [m/s] = 58.83         Specific surface area (pipe)       [m/s] = 58.13         QUIT       Copy data to clipboard         Copy data to clipboard       Copy data to clipboard         NoTES:       The specific surface area (seer) by vacuum should be increased to account for shields, screens, bellows etc.         It is of course an average value and carnot thuy represent the effect of localised sources.       Stanlass steel, unbaked after 100 hour pump-down       = 25.3         Series typical outgaming rates are:       Stanlass steel, unbaked after 100 hour pump-down       = 25.4       = 25.4         Stanlass steel, unbaked after 100 hour pump-down       = 25.4       = 25.4       = 25.4         Stanlass steel, unbaked after 100 hour pump-down       = 25.4       =                                                                                                    | Familibrium annuar an             | Inclusion for an is | - finite arrest of | mile mile and an one   |                              |
| Pump separation       [m] = 7.5         Pump speed       [b] = 100         Major half width of pipe       [m] = 0.025         Minor half width of pipe       [m] = 0.025         Specific surface area of pipe       [m] = 0.025         The area that degasses in can <sup>2</sup> 2       COMPUTE         Specific surface area of pipe       [b] = 0.025         The area that degasses in can <sup>2</sup> 2       Specific confuctance of pipe         for 1 m length of pipe       [cm <sup>2</sup> ] = 38.33         Specific surface area of pipe       [b] = 298         QUIT       Copy data to clipboard         Ahashate temperature       [k] = 298         WIT       Path time sterp         Load from notebook       Load from notebook         NOTES:       Stackness area 'seef' by varuan should be intereased to account for shields, storeens, bellows etc. It is of course an average value and cannot tudy represent the effect of localised sources.         Stackness steel, unbaked after 100 hour pump-down       = 2 E - 3         Copy after 10 hour pump-down       = 2 E - 3         Bears offer 10 hour pump-down       = 2 E - 3         Stackless B, D and F, Berr 10 hour pump-down       = 2 E - 3         Stackless B, D and F, Berr 10 hour pump-down       = 2 E - 3         Stackless B, D and F, Berr 10 hour pump-down       = 2 E - 3 </th <th></th> <th></th> <th></th> <th></th> <th>hambu</th>                                                                                                    |                                   |                     |                    |                        | hambu                        |
| Pump separation       [m] = 7.5         Pump speed       [b] = 100         Major half width of pipe       [m] = 0.025         Minor half width of pipe       [m] = 0.025         Specific surface area of pipe       [m] = 0.025         The area that degasses in can <sup>2</sup> 2       COMPUTE         Specific surface area of pipe       [b] = 0.025         The area that degasses in can <sup>2</sup> 2       Specific confuctance of pipe         for 1 m length of pipe       [cm <sup>2</sup> ] = 38.33         Specific surface area of pipe       [b] = 298         QUIT       Copy data to clipboard         Ahashate temperature       [k] = 298         WIT       Path time sterp         Load from notebook       Load from notebook         NOTES:       Stackness area 'seef' by varuan should be intereased to account for shields, storeens, bellows etc. It is of course an average value and cannot tudy represent the effect of localised sources.         Stackness steel, unbaked after 100 hour pump-down       = 2 E - 3         Copy after 10 hour pump-down       = 2 E - 3         Bears offer 10 hour pump-down       = 2 E - 3         Stackless B, D and F, Berr 10 hour pump-down       = 2 E - 3         Stackless B, D and F, Berr 10 hour pump-down       = 2 E - 3         Stackless B, D and F, Berr 10 hour pump-down       = 2 E - 3 </th <th></th> <th></th> <th></th> <th></th> <th></th>                                                                                                    |                                   |                     |                    |                        |                              |
| Pump separation       [m] = 7.5         Pump speed       [b] = 100         Major half width of pipe       [m] = 0.025         Minor half width of pipe       [m] = 0.025         Specific surface area of pipe       [m] = 0.025         The area that degasses in can <sup>2</sup> 2       COMPUTE         Specific surface area of pipe       [b] = 0.025         The area that degasses in can <sup>2</sup> 2       Specific confuctance of pipe         for 1 m length of pipe       [cm <sup>2</sup> ] = 38.33         Specific surface area of pipe       [b] = 298         QUIT       Copy data to clipboard         Ahashate temperature       [k] = 298         WIT       Path time sterp         Load from notebook       Load from notebook         NOTES:       Stackness area 'seef' by varuan should be intereased to account for shields, storeens, bellows etc. It is of course an average value and cannot tudy represent the effect of localised sources.         Stackness steel, unbaked after 100 hour pump-down       = 2 E - 3         Copy after 10 hour pump-down       = 2 E - 3         Bears offer 10 hour pump-down       = 2 E - 3         Stackless B, D and F, Berr 10 hour pump-down       = 2 E - 3         Stackless B, D and F, Berr 10 hour pump-down       = 2 E - 3         Stackless B, D and F, Berr 10 hour pump-down       = 2 E - 3 </th <th>INPUT-</th> <th></th> <th></th> <th>OLTPUT</th> <th></th>                                                                                                    | INPUT-                            |                     |                    | OLTPUT                 |                              |
| Nump speed       [1/n] = 100       COMPUTE       Average pressure       [1/n] = 6.20E-0012         Minor half width of pipe       [m] = 0.025       Minimum pressure       [1/n] = 2.39E-0013         Minor half width of pipe       [m] = 0.025       Computing pressure       [1/n] = 2.39E-0013         Specific surface area of pipe       [m] = 0.025       Computing pressure       [1/n] = 2.39E-0013         Specific surface area of pipe       [m/s] = 58.13       Specific confuctance of pipe       [m/s] = 68.13         Specific surface area sign rate       [m/s] = 298       QUIT       Copy data to clipboard         Malecular weight of residual gas = 2       QUIT       Path time store       Load from notebook         NOTES:       - The specific surface area 'seef' by varuum should be intereased to account for shields, screens, bellows etc.<br>It is of course an average value and cannot truly represent the effect of localised sources.       - Sene typical congausing mates area       Stabless steel, unbaked after 100 hour purp-down       - 2 E -3         Stabless steel, unbaked after 100 hour purp-down       - 2 E -3       - 2 E -3       - 2 E -3         Braces after 10 hour purp-down       - 2 E -3       - 2 E -3       - 2 E -3         Stabless B,D and F after 10 hour purp-down       - 2 E -3       - 2 E -3       - 2 E -3         Stables B,D and F after 10 hour purp-down       - 2 E -3                                                                                                    |                                   |                     |                    |                        |                              |
| Major half.width of pipe       [m] = 0.025         Minor half.width of pipe       [m] = 0.025         Minor half.width of pipe       [m] = 0.025         Specific surface area of pipe:       Conductance of pipe         The area flat degasses in cm^2       Specific conductance of pipe         for 1 m length of pipe       [cm^2] = 39.83         Specific aut-gassing rate       [lm/s] = 68.13         Generative (enter if JEHH)       [Terr l/s/cm^2] = 1E-12         Ahnohate temperature       [K] = 298         QUIT       Copy data to clipboard         Malecular weight of residual gas = 2       Path time starp         NOTES:       The specific surface area 'seef' by varuum should be intereased to account for shields, screens, bellows etc.<br>It is of course an average value and cannot truly represent the effect of localised sources.         Sense typical congassing mates are:       Stainless steel, unbaked after 100 hour pump-down       = 2 E -3<br>Copper after 10 hour pump-down         Stainless B,D and F after 10 hour pump-down       = 2 E -3<br>SE -3       = 3 E -3, 5E -3, 5E                                                                                                    |                                   |                     | ·                  | Maximum pressure       | [Terr] = 7.80E-0012          |
| Minor half width of pipe       [m] = 0.025         Specific surface area of pipe       [Minor half width of pipe         The area that degasses in can <sup>2</sup> 2       Specific confuctance of pipe         for 1 m length of pipe       [cm <sup>2</sup> ] = 39.83         Specific out-gassing rate       [m/s] = 68.13         (enter #.#E##)       [Terr l/s/cm <sup>2</sup> ] = 1E-12         Ahnobate temperature       [K] = 298         QUIT       Copy data to clipboard         Copy data to residual gas       2         NOTES:       The specific surface area 'seef' by varuum should be intereased to account for shields, screens, bellows etc.<br>It is of course an average value and cannot truly represent the effect of localised sources.         Stabless steel, unbaked after 100 hour pump-down       = 2 E -3<br>Coppor after 10 hour pump-down         Stabless, B,D,D and F, B,D and A, Sinder B,D and A, Sinder B,D and A, Sinder B,D and H, Sour pump-down       = 2 E -3<br>S E - 3<br>E - 3<br>E                                                             | Pump speed [Us] =                 | 100                 | COMPUTE            | Average pressure       | [Terr] = 6.20E-0012          |
| Note: sum there is an intervent of pipe       [Mail = 00000         Specific surface area stepipe:       The save that degasses in can <sup>2</sup> 2         for 1 m length of pipe       [cm <sup>2</sup> ] = 39.83         Specific surface area stepipe:       [m/s] = 68.13         Specific surface area stepipe:       [m/s] = 68.13         Specific surface area stepipe:       [m/s] = 68.13         Mailecular weight of residual gas = 2       QUIT         NOTES:       The specific surface area 'seen' by varuum should be intereased to account for shields, screens, bellows etc. It is of course an average value and cannot muly represent the effect of localised sources.         Sense typical congassing mates are:       Stainless steel, unbaked after 100 hour pump-down       -25.8         Bases after 10 hour pump-down       -25.8       Tefor and abasimium after 10 hour pump-down       -25.8         Not addition B, D and F after 10 hour pump-down       -45.8.6       -45.8.6                                                                                                    | Major half-width of pipe [m] =    | 0.025               | <u> </u>           | Minimum pressure       | [Terr] = 2.99E-0012          |
| Specific surface area (fpipe :         The area that degasses in cm^2         for 1 in length of pipe (cm^2) =         Specific surface area (fpipe :         Specific surface area (fpipe :         Absolute temperature (k) =         (k) =         298         QUIT         Quit         Copy data to clipboard         Copy data to notebook         Malecular weight of residual gas =         2         NOTES:         - The specific surface area (seer) by vacuum should be increased to account for shields, screens, bellows etc.         It is of course an average value and cannot turly represent the effect of localised sources.         - Some typical outgassing rates are:         Stainless steel, unbaked after 100 hour purp-down         - SE -3         Copy after 10 hour purp-down         - SE -3         Teffon and Abasimium after 10 hour purp-down         - SE -3, SE -3, Teffon and kasimium after 10 hour purp-down         - SE -4, 5E -6                                                                                                    | Minor half-width of pipe [m] =    | 0.025               |                    |                        |                              |
| The area that degaases in cm^2<br>for 1 m length of pipe [cm^2] = 39.83<br>Specific aut-gassing rate<br>(enter if JEHH) [Terr l/s/cm^2] = IE-12<br>Ahnohate temperature [K] = 298<br>Wilecular weight of residual gas = 2<br>NOTES:<br>- The specific surface area 'seen' by varuum should be interased to account for shields, screens, bellows etc.<br>It is of course an average value and cannot truly represent the effect of localised sources.<br>- Seme typical outgassing rates area<br>Stabless steel, unbaked after 100 hour pump-down = 2E -3<br>Copy and the SH. Stabless B,D and F after 10 hour pump-down = 1E -7<br>Arabites B,D and F after 10 hour pump-down = 4.5E -6                                                                                                    | Specific surface area of nine :   |                     |                    | (over separation lgth) | [l/s] = 7.75                 |
| for 1 m length of pipe [0m^2] = 39.83<br>Specific sur-gassing rate<br>(enter #.#EW) [Terr lis/cm^2] = 1E-12<br>Absolute temperature [K] = 298<br>Wilecular weight of residual gas = 2<br>NOTES:<br>- The specific surface area 'seen' by vacuum should be increased to account for shields, screens, bellows etc.<br>It is of course an average value and cannot tudy represent the effect of localised sources.<br>- Some typical congassing rates area 'Stainless steel, unbaked after 100 hour pump-down = 2E-3<br>Copy and F and F and |                                   |                     |                    | Specific conductance   |                              |
| (enter #J.#E##)       [Terr Un/cm^2] = IE-12       Copy data to clapboard         Absolute temperature       [K] = 298       QUIT       Copy data to clapboard         Malexular weight of residual gas = 3       Patie time aturp       Load from notebook         NOTES:       . The specific surface area 'seer' by vacuum should be increased to account for shields, screens, bellows etc.<br>It is of course an average value and cannot thuly represent the effect of localised sources.       . E -12         . Some typical outgassing rates are:       Stainless steel, unbailed after 100 hour pump-down       = 2 E -3         Copper after 10 hour pump-down       = 2 E -3       Teflon and akainizm after 10 hour pump-down       = 2 E -3         Teflon and akainize B, D and Faber 10 hour pump-down       = 4 S E -3, E -3, and 4 E -7       Nyton after 10 hour pump-down       = 4 S E -6                                                                                                    |                                   | 39.83               |                    |                        | [l m/s] = 58.13              |
| (enter #J.#E##)       [Terr Un/cm^2] = IE-12       Copy data to clapboard         Absolute temperature       [K] = 298       QUIT       Copy data to clapboard         Malexular weight of residual gas = 3       Patie time aturp       Load from notebook         NOTES:       . The specific surface area 'seer' by vacuum should be increased to account for shields, screens, bellows etc.<br>It is of course an average value and cannot thuly represent the effect of localised sources.       . E -12         . Some typical outgassing rates are:       Stainless steel, unbailed after 100 hour pump-down       = 2 E -3         Copper after 10 hour pump-down       = 2 E -3       Teflon and akainizm after 10 hour pump-down       = 2 E -3         Teflon and akainize B, D and Faber 10 hour pump-down       = 4 S E -3, E -3, and 4 E -7       Nyton after 10 hour pump-down       = 4 S E -6                                                                                                    | Specific out-gassing rate         |                     |                    |                        |                              |
| Notes         Description         Description <thdescripand< th=""> <thdescription< th=""> <thdes< td=""><td></td><td>IE-12</td><td></td><td></td><td>Copy data to clipboard</td></thdes<></thdescription<></thdescripand<>                                                                                                    |                                   | IE-12               |                    |                        | Copy data to clipboard       |
| NOTES:         - The specific surface area 'seen' by varuum should be increased to account for shields, screens, belows etc.<br>It is of course an average value and cannot truly represent the effect of localised sources.           - Some typical outgassing rates are:         Stainless steel baked for 24 hour at 300 dag. C         = 1 E -12           - Some typical outgassing rates are:         Stainless steel baked for 24 hour at 300 dag. C         = 1 E -12           Stainless steel, unbulked after 100 hour pump-down         = 2 E -9           Brass after 10 hour pump-down         = 2 S E -3           Teflon and akaininum after 10 hour pump-down         = 1 E -7           Arabites B, D and F after 10 hour pump-down         = 4 S E -6                                                                                                    | Absolute temperature [K] =        | 298                 | QUIT               |                        | Copy data to notebook        |
| NOTES:         - The specific surface area 'seen' by varuum should be increased to account for shields, screens, belows etc.<br>It is of course an average value and cannot truly represent the effect of localised sources.           - Some typical outgassing rates are:         Stainless steel baked for 24 hour at 300 dag. C         = 1 E -12           - Some typical outgassing rates are:         Stainless steel baked for 24 hour at 300 dag. C         = 1 E -12           Stainless steel, unbulked after 100 hour pump-down         = 2 E -9           Brass after 10 hour pump-down         = 2 S E -3           Teflon and akaininum after 10 hour pump-down         = 1 E -7           Arabites B, D and F after 10 hour pump-down         = 4 S E -6                                                                                                    | Miles he with a second as a 1     |                     |                    | Parte time stars       | Load from notebook           |
| The specific surface area 'seen' by vacuum should be intereased to account for shields, sorreens, bellows etc.<br>It is of course an average value and cannot muly represent the effect of localised sources.<br>Some typical outgaming rates are:<br>Standars steel based for 24 Mour at 100 deg. C = 1 E -12<br>Stanless steel, unbaked after 100 hour pump-down = 2 E -3<br>Copper after 10 hour pump-down = 2 S E -3<br>Teflon and akaminian after 10 hour pump-down = 1 E -7<br>Araldites B,D and F after 10 hour pump-down = 4 S E -7, 5 E -7, and 4 E -7<br>Nyton after 10 hour pump-down = 4 S E -6                                                                                                    | Surcease seight of resonant gas   |                     |                    |                        | Loudannoiteeex               |
| The specific surface area 'seen' by vacuum should be intereased to account for shields, sorreens, bellows etc.<br>It is of course an average value and cannot muly represent the effect of localised sources.<br>Some typical outgaming rates are:<br>Standars steel based for 24 Mour at 100 deg. C = 1 E -12<br>Stanless steel, unbaked after 100 hour pump-down = 2 E -3<br>Copper after 10 hour pump-down = 2 S E -3<br>Teflon and akaminian after 10 hour pump-down = 1 E -7<br>Araldites B,D and F after 10 hour pump-down = 4 S E -7, 5 E -7, and 4 E -7<br>Nyton after 10 hour pump-down = 4 S E -6                                                                                                    | NOTES                             |                     |                    |                        |                              |
| - Some typical outgassing rates are:<br>Stabiless steel, unbulked after 10 hour pump-down<br>Copper after 10 hour pump-down<br>Brass after 10 hour pump-down<br>Teflon and akarinium after 10 hour pump-down<br>Arabites B,D and F after 10 hour pump-down<br>Arabites B,D and F after 10 hour pump-down<br>Arabites D,D and F after 10 hour pump-down<br>Arabites D,D and F after 10 hour pump-down<br>Arabites D,D and F after 10 hour pump-down<br>Arabites D,D and F after 10 hour pump-down<br>Star 25 E-3                                                                                                    |                                   |                     |                    |                        | ens, bellows etc.            |
| Stainless steel, unbaked after 100 hour pump-down     = 2 E - 3       Copper after 10 hour pump-down     = 2 S - 3       Brass after 10 hour pump-down     = 2 S E - 3       Teflon and abaininian after 10 hour pump-down     = 1 E - 7       Arabites B, D and F after 10 hour pump-down     = 8 E - 7, 5 E - 7, and 4 E - 7       Nyton after 10 hour pump-down     = 4 S E - 6                                                                                                    |                                   |                     |                    |                        |                              |
| Copper after 10 hour pump-down         = 5 E -0           Brass after 10 hour pump-down         = 2.5 E -3           Taflon and akaminian after 10 hour pump-down         = 1 E -7           Araldizes B, D and F after 10 hour pump-down         = 8 E -7, 5 E -7, and 4 E -7           Nyton after 10 hour pump-down         = 4 5 E -6                                                                                                    | - Some typical outgassing rates a |                     |                    |                        |                              |
| Beass after 10 hour pump-down = 2.5 E -3<br>Terlon and skaminian after 10 hour pump-down = 1 E -1<br>Arablates B, D and F after 10 hour pump-down = 3 E -7, 5 E -7, and 4 E -7<br>Nylon after 10 hour pump-down = 4.5 E -6                                                                                                    |                                   |                     |                    |                        |                              |
| Terbon and akanimizin after 10 bour pump-down = 1 E -7<br>Arabites B, D and F after 10 hour pump-down = 8 E -7, 5 E -7, and 4 E -7<br>Nyton after 10 hour pump-down = 4.5 E -6                                                                                                    |                                   |                     |                    |                        |                              |
| Arabites B, D and F after 10 hour pump-down = 3 E -7, 5 E -7, and 4 E -7<br>Nyton after 10 hour pump-down = 4.5 E -6                                                                                                    |                                   |                     |                    |                        |                              |
|                                                                                                    |                                   |                     |                    |                        | = 8 E -7, 5 E -7, and 4 E -7 |
| - Molecular weights: 2 (H2), 28 (N2), 32 (O2).                                                                                                    | Nylon after 10 hour pump-d        |                     |                    | down                   | =4.5E-6                      |
|                                                                                                    | - Molecular weights: 2 (H2), 28 ( | N2), 32 (O2).       |                    |                        |                              |

Figure 1: WinAGILE vacuum simulation tool

- Stainless steel baked chambers
- Area that degasses :

$$2\pi\sqrt{\frac{5^2+4^2}{2}} imes 1.40$$

Outputs : static Pressures

$$P_{max} \sim 10^{-11}\, Torr$$

#### WinAGILE Simulations

| NTRODUCTION:                                                                            |                     |                    |                                               |                        |
|-----------------------------------------------------------------------------------------|---------------------|--------------------|-----------------------------------------------|------------------------|
| Equilibrium pressure c                                                                  | alculation for an i | infinite array of  | uniformly spaced vacuum                       | pumps                  |
|                                                                                         |                     |                    | cross-section (No beam)                       |                        |
|                                                                                         |                     |                    |                                               |                        |
| NPUT:                                                                                   |                     |                    | OUTPUT:                                       |                        |
| ump separation [m] =                                                                    | 7.5                 | []                 | Maximum pressure                              | [Terr] = 7.80E-0012    |
| runp speed [1/8] =                                                                      |                     | COMPUTE            | Average pressure                              | [Terr] = 6.20E-0012    |
|                                                                                         |                     | COMPUTE            |                                               |                        |
|                                                                                         | 0.025               | L                  | Minimum pressure                              | [Terr] = 2.99E-0012    |
| dinor half-width of pipe [m] =                                                          | 0.025               |                    | Conductance of pipe<br>(over separation lgth) | [Vs] = 7.75            |
| specific surface area of pipe :                                                         |                     |                    | (ever reparation (gen)                        | feed - stres           |
| The area that degasses in $\mathrm{cm}^2$                                               |                     |                    | Specific conductance                          |                        |
| for 1 m length of pipe [cm^2] =                                                         | 39.83               |                    | of pipe                                       | [l m/s] = 58.13        |
| Specific out-gassing rate                                                               | 17.14               |                    |                                               | Copy data to clipboard |
| enter #.#E##) [Torr l/s/cm^2] =                                                         |                     |                    |                                               | Copy data to captorate |
| Absolute temperature [K] = 298 QUIT                                                     |                     |                    |                                               | Copy data to notebook  |
| falecular weight of residual gas =                                                      | 2                   |                    | Paste tirse stamp                             | Load from notebook     |
|                                                                                         |                     |                    |                                               |                        |
| NOTES:                                                                                  |                     |                    |                                               | and balleness sta      |
| <ul> <li>The specific surface area 'seen<br/>It is of course an average valu</li> </ul> |                     |                    |                                               | ens, bellows etc.      |
| - Some typical outgassing rates                                                         | are: Stairdeau r    | steel baked for 24 | hour at 300 dag. C                            | = 1 E -12              |
| Stainless steel, unbaked after 100 hour pump-down                                       |                     |                    | = 2 E -9                                      |                        |
| Copper after 10 hour pump-down<br>Brass after 10 hour pump-down                         |                     |                    | = 5 E - 9                                     |                        |
|                                                                                         |                     |                    | 10 hour pump-down                             | = 2.5 E -8<br>= 1 E -7 |
|                                                                                         |                     |                    | 0 hour gung-down                              | = 8E-7, 5E-7, and 4E-7 |
| Nyton after 10 hour pump-d                                                              |                     |                    |                                               | =4.5E-6                |
|                                                                                         |                     |                    |                                               |                        |

Figure 2: WinAGILE vacuum simulation tool

- Stainless steel baked chambers
- Area that degasses :

$$2\pi\sqrt{rac{5^2+4^2}{2}} imes 1.40$$

Outputs : static Pressures

$$P_{max} \sim 10^{-11}$$
 Torr

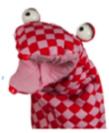

#### Pumping System

#### Vacuum pumps pressure range

16 orders of magnitude !

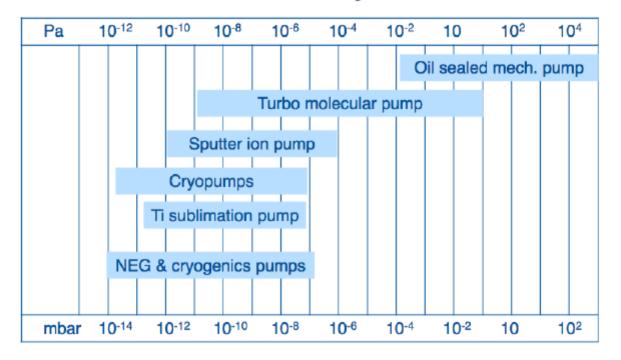

#### Pumping System

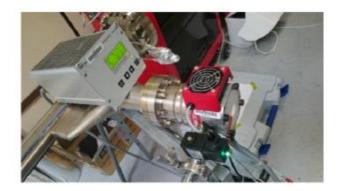

Figure 3: Turbomolecular pump system  $\rightarrow 10^{-6}$  mbar

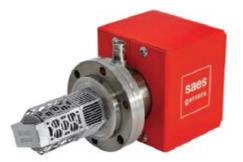

Figure 4: NEG pump: speed 100L/s datasheet

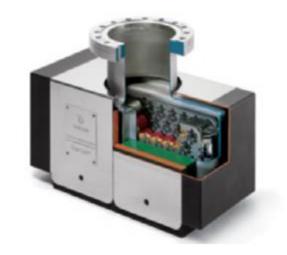

Figure 5: Sputter Ion Pump (SIP) datasheet

#### Vacuum gauges pressure range

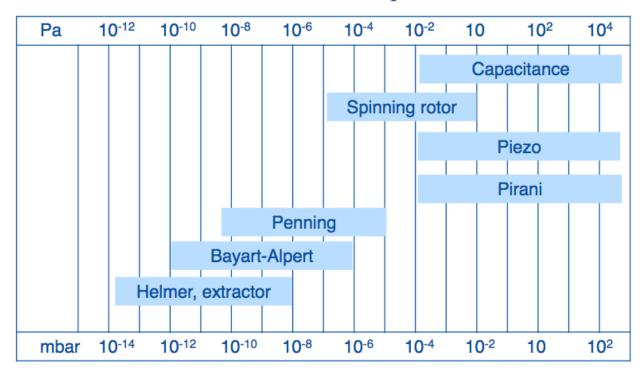

16 orders of magnitude !

#### Practical Considerations

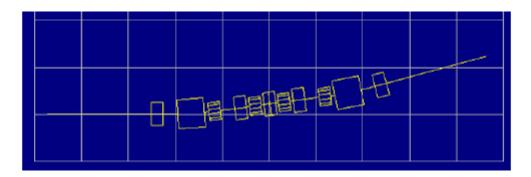

Figure 6: JUICE example cell

- Critical places : dipoles, kickers, septums, ID, crotches...
- NEG pumps (SAES), SIP (Agilent)
- Pirani and Penning gauges
- ▶ ID chambers Aluminium + NEG coating ( $\rightarrow$  very low outgassing rate) (ESRF)

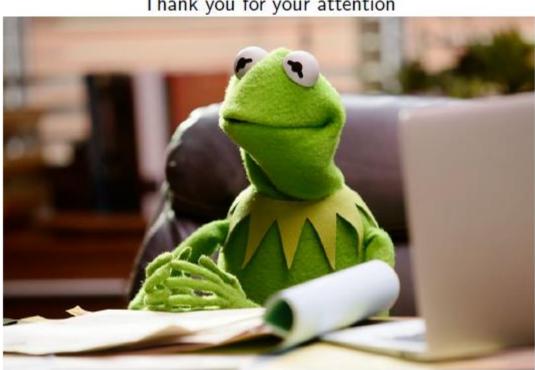

#### Thank you for your attention

#### Come to JUAS 2<sup>nd</sup> Course : Accelerator Technologies

SR workshop (R. Bartolini)

The goal of the workshop is to design synchrotron light source based on a DBA lattice. The beam energy is 3 GeV.

From the initial DBA cell from P. J. Bryant

compute critical frequency of bending, energy loss, total power radiated

Install IDs to reach 5 keV

 compute tuning range, bandwidth, energy loss per turn, total power emitted by the IDs, brilliance, tuning curves

compute the RF power needed for 300 mA

assume 8 DBA cells with 3.2 m straight sections

complete matching (achieve betay = 2m in SS, check tunes)

• play with optics to reduce the emittance (break the achromatic condition)

Investigate other cells (TBA)

# Radiation from bendings

Bending field 1.4 T - bending radius 7.1 m energy loss per turn: Bending magnets  $U_{\{0,bend\}} = 88.46 \frac{E[GeV]^4}{\rho[m]} \approx 1.0 \text{ MeV}$ 

Critical energy

$$\varepsilon_c = 2.218 \frac{E[GeV]}{\rho[m]} = 8.4 \ [keV]$$

Power emitted as Synchrotron Radiation:  $P [kW] = U_0[keV] \cdot I_{beam} = 1.0 \cdot 10^3[keV] \cdot 0.3 [A] = 300 [kW]$ 

Assuming 50% efficiency the RF power must be: P[kW] = 600[kW]

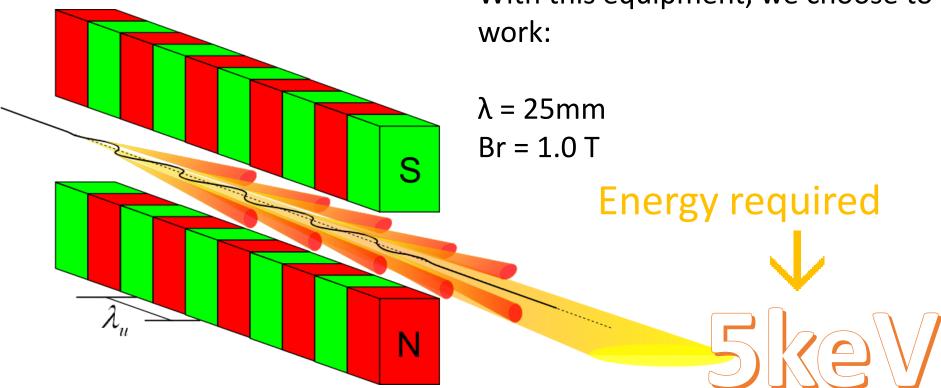

With this equipment, we choose to

From the following formula is possible to obtain K (the undulator parameter)

Such photon energy can be radiated only in harmonics

After to check the feasibility of the project we go down to check the value of the remnant field  $B_r$  using the following formula:  $\pi gap$ 

$$K = 0.168 B_r \lambda_u e^{-\lambda_u}$$

Mind that different parameterisations can be found

$$B_{y_0} = 1.72 B_r e^{-\pi g/\lambda_u}$$

NOTE: First formula use lengths in mm

After we want to evaluate the B field at the centre of the structure  $(B_0)$ :

| $eB_{\circ}\lambda$            | n | B_0    | Gap     | B_r |
|--------------------------------|---|--------|---------|-----|
| $K = \frac{c \Sigma_0 r_u}{2}$ | 3 | 0.45 T | 11.2 mm | 1   |
| $2\pi mc$                      | 5 | 0.67 T | 7.9 mm  | 1   |

Tuning range: K min ~ 0.5 K max (4 mm) = 2.54

Tuning range: Third harmonics ~ 2.4 - 9.1 keV Fifth harmonics ~ 4.0 – 15.2 keV

Energy loss per electron in one wiggler in 1 turn:

$$E_{loss} = 0,07257 \frac{E^2 [GeV] K^2 l_w}{\lambda_w} =$$

Energy loss per turn (K=1.03) = 83 keV Energy loss per turn (K=1.56) = 190 keV

# Why not adding 22 WIGGLERS?

- Total energy loss: Bending magnets + <u>all</u>wigglers
  - K = 1.03  $U_{\{0,wigglers\}} = N_{wig} \cdot U_{\{0,1 wiggler\}} = 22 \cdot 83 \text{ [keV]} = 1.83 \text{ [MeV]}$   $U_{\{0,total\}} = 1.0 \text{ [MeV]} + 1.83 \text{ [MeV]} = 2.83 \text{ [MeV]}$ • K = 1.56  $U_{\{0,wigglers\}} = N_{wig} \cdot U_{\{0,1 wiggler\}} = 22 \cdot 190 \text{ [keV]} = 4.18 \text{ [MeV]}$  $U_{\{0,total\}} = 1.0 \text{ [MeV]} + 4.18 \text{ [MeV]} = 5.018 \text{ [MeV]}$
  - Power emitted as Synchrotron Radiation:

 $\begin{array}{l} \textbf{P} \ [\textbf{kW}] = U_0 [keV] \cdot I_{beam} = 2.83 \cdot 10^3 [keV] \cdot 0.3 \ [A] = \textbf{849} \ [\textbf{kW}] \\ \textbf{P} \ [\textbf{kW}] = U_0 [keV] \cdot I_{beam} = 5.18 \cdot 10^3 [keV] \cdot 0.3 \ [A] = \textbf{1550} \ [\textbf{kW}] \end{array}$ 

Compared to 300 kW for dipoles only we obtained a factor between 3 and 5

#### RF Design workshop

- Goal: Design RF System
- Input Parameters:
  - To operate at 500 MHz frequency (f<sub>rf</sub>)
  - To accelerate from 2 GeV to 3 GeV
- **Compensate Energy Losses** (Synchrotron Radiation, Wiggler)
- Pill-Box RF Cavity
- Define RF System and RF Programme
- Calculate Voltage (V<sub>rf</sub>), RF- Power

Presented by RF-Team Francesco GIORDANO Markus JAEGER Mohamed KARIMELDIN Rakesh Chandra PRAJAPATI

#### Pill-Box RF-Cavity for acceleration

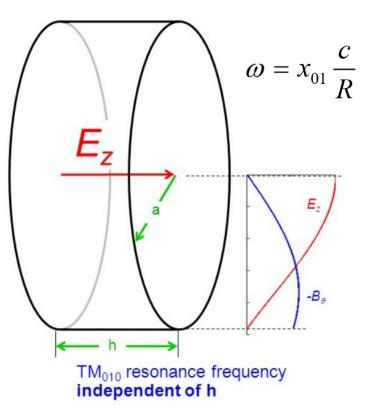

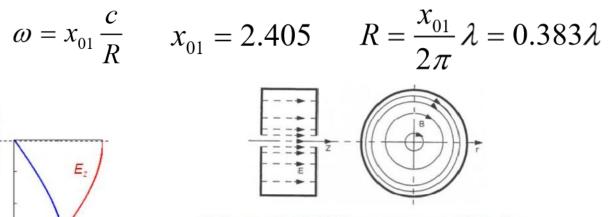

- Magnetic field is concentrated at the cylindrical wall, responsible for RF losses.
- Electric field is concentrated near axis, responsible for acceleration.

# RF Parameters (Frequency, Voltage, Power)

#### f<sub>rf</sub> = 500 MHz

Circumference of Main Ring ( $C_{ring}$ ) = 406.195 m f<sub>rev</sub> = c/C<sub>ring</sub> = 3x10<sup>8</sup>/406.195 = 738.561 kHz Harmonic Number (h) = f<sub>rf</sub>/f<sub>rev</sub> ≈ 677

Pill-Box RF Cavity: **Radius of Cavity = 0.383 \lambda = 0.383 x 60 = 23 cm** Length of Gap inside the Cavity = 10 cm

# Accelerating Voltage (RF-Voltage)

$$\Delta E[keV] = 88.5 \frac{E^4[GeV]}{\rho[m]}$$

Partical Energy (E) = 3 GeVBending Radius ( $\rho$ ) = 7 m

- Synchrotron Radiation (SR) Loss per Turn (ΔE) = 1
   MeV
- Hence, to compensate SR Energy Loss, accelerating voltage of 1 MV is required.
- For sufficient beam life-time, **Over Voltage Factor** of at least 2 is required.
- Therefore, we provide 2.5 MV accelerating voltage in the Main Ring through 4 RF-Cavities. (N<sub>cavity</sub> = 4)

## **RF** Power requirement

- 2.5 MV voltage in the Main Ring through 4 RF-Cavities. (N<sub>cavity</sub> = 4)
- Therefore, each RF-cavity operates at 2.5 MV/4 = 625 kV
- 1. Power Required To Generate Accelerating Voltage
- RF Cavity Power ( $P_{acc}$ ) = V<sup>2</sup>/ $R_{sh}$  = (625 kV)<sup>2</sup>/3.5 M $\Omega$  = 112 kW (each RF cavitiy)
- 2. Power Required To Compensate for SR Loss
- SR Loss Power (P<sub>SRL</sub>) = Stored Current X Voltage for SR Loss Compensation

= 300 mA X 1MV = 300 kW

- 3. Power Required To Compensate Wiggler Loss
- Wiggler Loss Power (Pwiggler) = 1550 kW
- Total Power Required (P<sub>total</sub>) = (N x P<sub>acc</sub>) + P<sub>SRL</sub> + Pwiggler = 4x112 kW + 300 kW + 1550 kW = 748 kW + 1550 kW = 2.3 MW

#### RF Voltage per Cavity vs. SynchtRon Loss

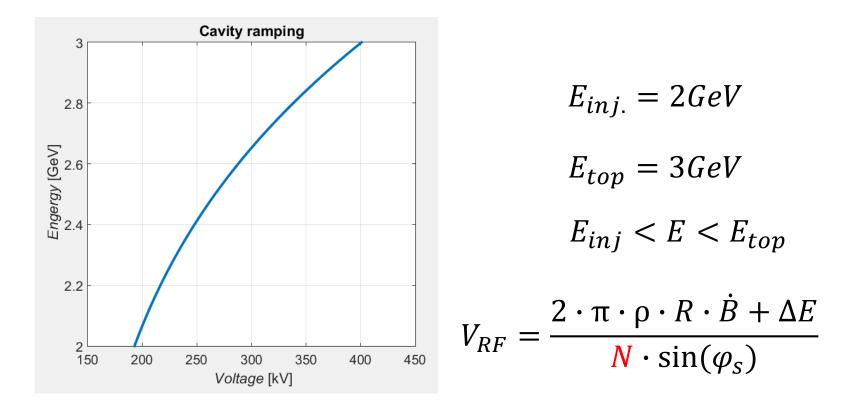

#### Gamma vs. synchtron loss

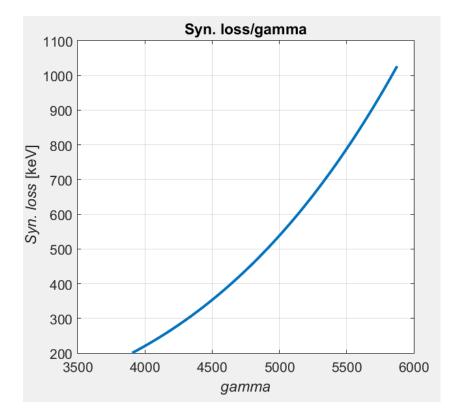

$$\gamma = \frac{E}{E_0} \qquad 2 \text{GeV} < \text{E} < 3 \text{GeV}$$

$$\Delta E[keV] = 88.5 \frac{E^4[GeV]}{\rho[m]}$$

Synchtron Radiation Loss Per Turn is 1 MeV.

#### Synchtron radiation loss compensation

4 RF cavities are compensating the energy loss of the beam due to Synchtron Radiation.

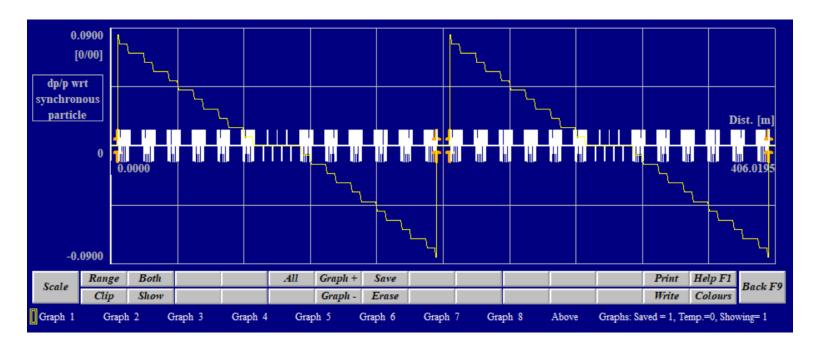

# RF-Cavity design (from pill-box to Elliptical/spherical)

- Improving the 3 Figures of Merit:  $\omega_{rf}$  (fixed), Q,  $R_s$
- Quality factor Q = stored field energy / ohmic loss per RF osci

 $Q = \frac{\omega U}{P_{diss}} = \frac{RL}{\delta_{skin}(R+L)} \approx \frac{2V}{\delta_{skin}A} \xrightarrow{\text{volume}} \frac{\sqrt{2}}{\sqrt{2}}$ • Shunt Impedance R<sub>s</sub> = (voltage gain per particle)<sup>2</sup> / ohmic loss

$$R_{s} = \frac{\left(E_{0}LT\right)^{2}}{P_{diss}} \propto \delta_{skin} \propto \frac{1}{\sqrt{\omega}} \propto \sqrt{cavitysize}$$

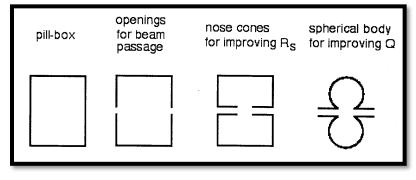

#### RF System from 'diamond' Light source

Table 2. Basic Storage Ring RF System Parameters.

(Our Design Parameters)

| Cavity Voltage                   | 5.1 MV      | ]₊ | 2.5 MV     |
|----------------------------------|-------------|----|------------|
| No. Cavities                     | 6           | ]← | - 4        |
| Cavity Shunt Impedance           | 3.5 MΩ      |    | - 0.625 MV |
| Voltage/cavity                   | 0.85 MV     |    |            |
| Cavity Quality Factor (unloaded) | 30000       |    |            |
| RF Frequency                     | 499.654 MHz | •  | 500 MHz    |
| Overvoltage                      | 2.28        | ]◀ | 2.5        |
| Synchrotron Frequency            | 9.6 kHz     |    |            |
| Quantum Lifetime                 | 1E205 hrs   |    |            |
| Radiation Damping Time           | 0.76 ms     |    |            |
| Natural Bunch Length             | 13.7 ps     |    |            |
| Total Beam Power                 | 670 kW      |    |            |
| Total Cavity Power               | 620 kW      |    |            |
| Required Cavity Coupling         | 2.1         |    |            |
| Window throughput Power          | 215 kW      |    |            |
| Total Source Power               | 1420 kW     |    |            |

# RF Engineering design consideration

#### • Tuning Mechanism:

- Frequency tuning of RF cavity should be non-contacting plunger, normal plunger movement can cause beam movement of the order 20 μm.
- Cooling System:
- Power Dissipate per Cavity = 748 kW / 4 = 187 kW. Thus, we need water-cooling mechanism. Specific heat capacity of water is C<sub>p</sub> = 4185.5 J/(kg.K), thus, 400 liters/min cooling system will have 4°C difference in inlet and outlet. Proper cooling system should be used to keep uniform temperature gradient, otherwise, distortion in cavity geometry can result, and consequently change the frequency.
- Ohmic Heating/ Power dissipation:

$$P_{diss} \propto \frac{\rho_c}{\delta_{skin}} \qquad \qquad \delta_{skin} = \sqrt{\frac{2\rho_c}{\mu\omega}}$$

# Block-diagram of accelerator rf system

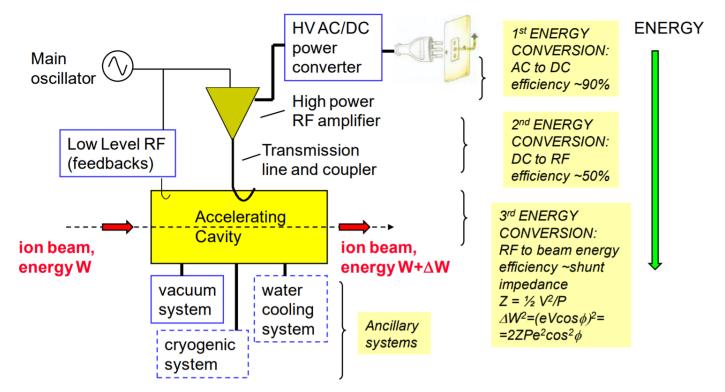

Fig. 13: Block-diagram scheme of an accelerator RF system

"Radio frequency for particle accelerators – evolution and anatomy of a technology" By M. Vretenar, CERN, Geneva, Switzerland

# Thank you!

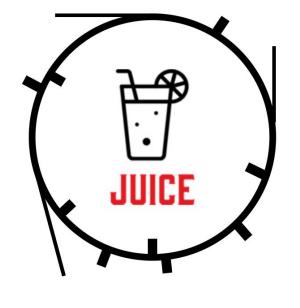

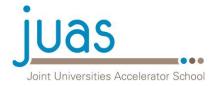

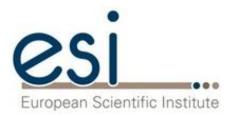